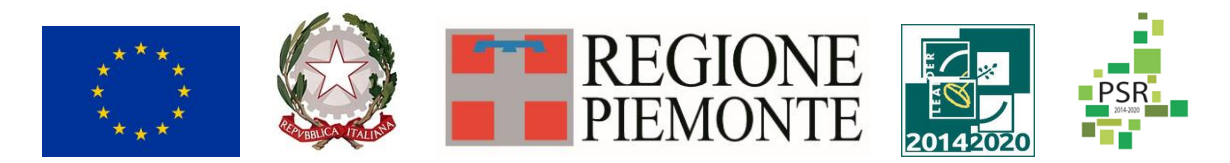

Fondo europeo agricolo di sviluppo rurale. L'Europa investe nelle zone rurali. PSR 2014-2020, Misura 19 - Supporto allo sviluppo locale LEADER

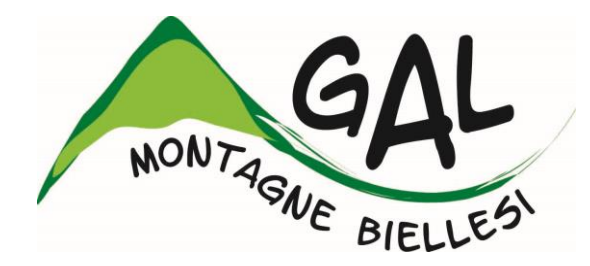

# **Montagne Biellesi in transizione: nuove economie e reti territoriali come strumento di sviluppo locale partecipato del territorio**

# **FEASR – FONDO EUROPEO AGRICOLO PER LO SVILUPPO RURALE**

# **PROGRAMMA DI SVILUPPO RURALE 2014 2020**

[https://www.montagnebiellesi.it/bando/progetti-integrati-di-rete-territoriale-pirt-commercio](https://www.montagnebiellesi.it/bando/progetti-integrati-di-rete-territoriale-pirt-commercio-artigianato-servizi-alle-imprese-nuove-tecnologie-2021/)[artigianato-servizi-alle-imprese-nuove-tecnologie-2021/](https://www.montagnebiellesi.it/bando/progetti-integrati-di-rete-territoriale-pirt-commercio-artigianato-servizi-alle-imprese-nuove-tecnologie-2021/)

**AMBITO TEMATICO: Sviluppo e innovazione delle filiere e dei sistemi produttivi locali**

**BANDO PUBBLICO PER LA SELEZIONE DI PROGETTI INTEGRATI DI RETE TERRITORIALE (PIRT)**

**Misura 6.4.2 Investimenti nella creazione e nello sviluppo di attività extra agricole**

**BANDO n° 02/ 2021 SCADENZA 21/01/2022**

### **I PARTE: INDICAZIONI GENERALI p.3**

- 1. Premessa p.3
- 2. Inquadramento generale p.3
- 3. Requisiti generali p.4
- 4. Risorse disponibili per il bando di rete p.4
- 5. Requisiti di ammissibilità p.4
- 6. Contenuto del Progetto Integrato di Rete Territoriale (PIRT) p.5
- 7. Caratteristiche e contenuti dell'Accordo di Rete p.5
- 8. Istruttoria e Valutazione dei PIRT p.7

### **II PARTE: INDICAZIONI SPECIFICHE RELATIVE ALLE SINGOLE OPERAZIONI p.11**

- 1. OPERAZIONE 6.4.2. Investimenti nella creazione e nello sviluppo di attività extra agricole p.11
- ➢ finalità dell'operazione p.11
- $\triangleright$  beneficiari p.11
- $\triangleright$  risorse finanziarie disponibili p.11
- ➢ tipologia interventi ammissibili e non ammissibili p.11
- ➢ spese ammissibili e non ammissibili p.12
- ➢ condizioni specifiche di ammissibilità a contributo p.12
- $\geq$  tipo di agevolazione prevista p.14
- $\triangleright$  limiti di investimento (min e max) p.14
- $\triangleright$  criteri di selezione per la valutazione delle singole domande p.14

### **III PARTE: CONDIZIONI GENERALI COMUNI A TUTTE LE OPERAZIONI p.18**

- ➢ localizzazione degli interventi p.18
- ➢ numero domande presentabili p.18
- ➢ termini per la presentazione delle domande p.18
- ➢ condizioni generali di ammissibilità a contributo delle spese sostenute p.18
- ➢ termini per l'inizio lavori e per la conclusione dell'intervento p.19
- ➢ modalità di pagamento p.19

### **ISTRUZIONI PER LA PRESENTAZIONE DI DOMANDE RELATIVE ALLA PARTECIPAZIONE E ALL'ATTUAZIONE DEL BANDO p.21**

- ➢ tipologia delle domande nel corso dell'iter della partecipazione al bando p.21
- ➢ condizioni generali per la presentazione delle domande di sostegno p.21
- ➢ come compilare e presentare le domande di sostegno p.22
- ➢ istruttoria delle domande di sostegno p.24
- ➢ presentazione delle domande di pagamento p.26
- ➢ istruttoria delle domande di pagamento p.28
- ➢ riduzioni e sanzioni p.29
- $\geq$  controlli ex post p.30
- ➢ proroghe p.30
- $\triangleright$  varianti p.31
- ➢ decadenza dal contributo p.33
- ➢ partecipazione del beneficiario all'iter della domanda p.33
- ➢ informazioni e pubblicità sul sostegno da parte del FEASR p.34
- $\triangleright$  normativa p.34

### **ALLEGATI:**

- 1. Schema tipo di progetto di rete
- 2. Schema tipo di accordo di rete
- 3. Dichiarazione di indipendenza in merito alle quote di partecipazione
- 4. Business Plan
- 5. Dichiarazioni in materia di "de minimis"
- 6. Rappresentazione cartografica della concentrazione di attività imprenditoriali dell' area GAL

### **I PARTE INDICAZIONI GENERALI**

### *1. Premessa*

Il presente bando è finalizzato a sostenere la realizzazione di **PROGETTI INTEGRATI DI RETE TERRITORIALE (PIRT).** Ad essi devono partecipare, contemporaneamente e in forma congiunta, più soggetti, ciascuno dei quali realizza un intervento nella propria azienda non soltanto per conseguire un proprio vantaggio diretto, ma anche per favorire la competitività della rete nel suo complesso e, indirettamente, di tutte le imprese che vi aderiscono.

### *2. Inquadramento generale.*

Il Programma di Sviluppo Locale del GAL Montagne Biellesi e intitolato "Montagne Biellesi in transizione: nuove economie e reti territoriali come strumento di sviluppo locale partecipato del territorio", approvato dalla Regione Piemonte con det. N°2987 del 27/10/2016 nell'ambito della Mis. 19 del PSR 2014-2020, disponibile alla consultazione al seguente link <https://www.montagnebiellesi.it/wp-content/uploads/2021/02/PSL-Gal-MB-12-20.pdf> individua come obiettivi principali della strategia del GAL sul territorio:

la rivitalizzazione del contesto economico locale, attraverso la creazione di un sistema di reti di impresa afferenti ai diversi settori produttivi;

il posizionamento efficace dell'area GAL sul mercato turistico, in relazione a prodotti quali il turismo outdoor, la scoperta delle produzioni e della cultura materiale locale, il turismo spirituale ed il "turismo per tutti";

favorire la permanenza degli attuali residenti e l'insediamento di nuova popolazione in età attiva, attraverso l'introduzione di servizi alla persona o in ambito culturale, che possano incidere positivamente sulla qualità della vita.

Sono considerate azioni strategiche per il perseguimento di tali obiettivi progetti che prevedano misure di contrasto alla desertificazione commerciale, il miglioramento della logistica per il trasporto e/o scambio di merci o servizi tra le imprese, la commercializzazione diretta delle produzioni agroalimentari del territorio e il miglioramento della mobilità interna dell'area del GAL.

Il presente bando è riferito all'ambito di intervento "Sviluppo e innovazione delle filiere e dei sistemi produttivi locali", individuato come ambito tematico prevalente all'interno del PSL, che concorre al raggiungimento dell'obiettivo generale di sviluppo dell'economia locale attraverso l'aggregazione degli operatori economici in Progetti Integrati di Rete Territoriale (PIRT), secondo le seguenti definizioni:

**RETE TERRITORIALE:** forma di cooperazione (orizzontale e verticale) tra micro e/o piccole imprese operanti nei settori del commercio, artigianato, servizi alle imprese, settore delle nuove tecnologie e ogni altro soggetto pubblico o privato che concorra alla finalità dell'accordo al fine di superare gli svantaggi della frammentazione e della piccola dimensione delle imprese presenti nei territori GAL, favorendo il prodursi di economie di scala ed un incremento della competitività grazie alla cooperazione nello sviluppo di un nuovo progetto comune. La rete può avere natura settoriale o intersettoriale e si costituisce per realizzare un progetto comune coerente con la strategia di sviluppo locale del Gal sul territorio in cui opera.

Nell'ambito del PIRT possono essere coinvolti i seguenti soggetti:

Beneficiari del progetto: soggetti che possiedono i criteri di ammissibilità riportati nella sezione "Beneficiari" del presente bando che fanno parte del PIRT. Il partecipante diretto è un soggetto giuridico che sostiene l'onere finanziario degli investimenti di propria competenza previsti dal PIRT, che aderisce ad un'operazione del PSL con i requisiti di ammissibilità previsti;

Partecipanti indiretti coinvolti nella realizzazione degli obiettivi del PIRT, che beneficiano di una ricaduta positiva derivante dalla realizzazione del progetto stesso, pur non richiedendo contributi nell'ambito del PIRT. In questa categoria possono rientrare soggetti che non possiedono i requisiti per accedere all' Operazione attivata dal bando, anche esterni all'area del GAL. I partecipanti indiretti, per essere riconosciuti tali, hanno l'onere di sottoscrivere l'Accordo e possono partecipare a più PIRT anche nell'ambito del medesimo settore/comparto/raggruppamento.

### *3. Requisiti generali*

Secondo quanto previsto dal PSL, il presente bando prevede la presentazione di "Progetti Integrati di Rete Territoriale" (PIRT) nell'ambito dei seguenti settori strategici prioritari individuati nella strategia del PSL:

- Commercio
- Artigianato
- Servizi alle imprese
- Settore nuove tecnologie

Il GAL, come evidenziato all'interno del proprio PSL, intende promuovere e valorizzare la nascita di reti multisettoriali, considerate elemento strategico di sviluppo territoriale e del tessuto economico dell'area del GAL.

### *4. Risorse disponibili per il bando di rete*

Le risorse pubbliche complessive disponibili per il bando PIRT ammontano a **€ 150.000,00**.

### *5. Requisiti di ammissibilità*

- ➢ Il Progetto Integrato di Rete Territoriale (PIRT) deve essere presentato da un soggetto capofila, non necessariamente beneficiario, individuato in un Accordo di rete (es. cooperative, consorzi, imprese di trasformazione o di distribuzione etc.). Ad ogni PIRT deve corrispondere un unico Accordo di rete.
- ➢ L'Accordo di rete, sottoscritto da tutti i partner (almeno tre partecipanti di cui almeno due beneficiari diretti) di un PIRT, deve contenere gli impegni commerciali e/o di collaborazione tra i soggetti aderenti, al fine del raggiungimento degli obiettivi prefissati nell'accordo stesso, e vincola gli stessi partecipanti alla realizzazione degli interventi previsti dal PIRT.
- ➢ Il PIRT deve essere caratterizzato da un insieme correlato di domande di sostegno (almeno due beneficiari diretti) proposte da imprese, operanti in una o più fasi del processo produttivo (es. produzione, prima trasformazione per semilavorato, seconda trasformazione per prodotto finito, commercializzazione, …).
- ➢ L'Accordo di Rete decorre dalla data di sottoscrizione e deve valere per almeno i 3 anni successivi alla data del controllo amministrativo, effettuato dal GAL, sull'ultimo intervento completato incluso nel PIRT; sarà cura del GAL comunicare tale data a tutti i componenti del PIRT (nell'accordo si potrà indicare la data presunta).
- ➢ **L'Accordo di Rete, sia per i gruppi preesistenti che per i nuovi raggruppamenti, potrà essere presentato anche disgiuntamente dalla domanda di sostegno ma comunque entro e non oltre il termine ultimo fissato dal bando per la presentazione delle domande creando una nuova istanza di "Comunicazione per ulteriore documentazione integrativa" sul portale "PSR 2014 2020 – Procedimenti" all'indirizzo [https://servizi.regione.piemonte.it](https://servizi.regione.piemonte.it/) nella sezione "Agricoltura". Tale modalità permetterà ai potenziali beneficiari che lo riterranno opportuno, di avviare l'esecuzione degli interventi inseriti all'interno della domanda di sostegno con la possibilità di rendicontare le spese sostenute a seguito dell'eventuale ammissione a finanziamento. Si specifica che l'eventuale avvio del progetto è effettuato a**

#### **rischio e pericolo del potenziale beneficiario che non potrà rendicontare le spese sostenute in caso di non ammissione a finanziamento.**

- ➢ I beneficiari e i partecipanti indiretti dovranno dichiarare all'interno dell'Accordo di Rete, come previsto dall'art.3 dell'Allegato 3 "Schema di Accordo di Rete" del presente bando, di avere partecipato alle attività informative organizzate dal GAL nel corso della pubblicazione del Bando che potranno essere organizzate:
- individualmente con la modalità a sportello previa richiesta di appuntamento presso uno degli sportelli operativi del GAL ubicati ad Andorno Micca in via Bernardino Galliari 50 (BI) e a Vallemosso fraz. Crocemosso in via Mazzini 3 o in videoconferenza. Al termine dell'incontro individuale il personale del GAL avrà cura di far compilare ai soggetti partecipanti l'apposito foglio firme. La presenza della firma da parte di ogni sottoscrittore dell'Accordo di Rete sarà oggetto di verifica in fase di istruttoria della domanda di sostegno;
- collettivamente mediante incontri di approfondimento specifici: gli incontri verranno opportunamente promossi e pubblicizzati dal GAL utilizzando i mezzi di comunicazione ritenuti più idonei per raggiungere il maggior numero possibile di potenziali soggetti interessati (a titolo di esempio: stampa, social network, sito istituzionale, siti istituzionali dei soci GAL, mailing list,…). Al termine, i partecipanti dovranno registrarsi sull' apposito foglio firme predisposto dal GAL, la presenza della firma da parte di ogni sottoscrittore dell'Accordo di Rete sarà oggetto di verifica in fase di istruttoria della domanda di sostegno.

Tali attività presenteranno i seguenti contenuti:

- modalità di partecipazione al Bando, interventi e spese ammissibili, natura e impegni degli Accordi di Rete
- metodi di valutazione e formazione delle graduatorie
- obblighi e responsabilità derivanti dalla partecipazione al Progetto Integrato di Rete

Alle attività formative possono partecipare: soci, amministratori, dipendenti, titolari delle aziende che intendono presentare domanda di sostegno e loro coadiuvanti, partecipanti indiretti.

**La partecipazione agli incontri informativi verificabile sui fogli firme predisposti dal GAL sarà oggetto di controllo in fase di istruttoria e l'eventuale esito negativo comporterà la non ammissibilità della domanda di sostegno nel caso di beneficiario diretto e l' esclusione dal Progetto Integrato di Rete Territoriale nel caso di partecipante indiretto con le conseguenti ripercussioni sulla valutazione di merito dell' Accordo di Rete e sul raggiungimento delle condizioni minime di ammissibilità elencate nei punti precedenti**.

#### *Contenuto del Progetto Integrato di Rete Territoriale*

A ciascuna domanda di sostegno dovrà essere allegato il progetto di rete redatto secondo lo schema allegato (*vd. All.1: Schema tipo di progetto*), contenente:

- a) titolo del PIRT;
- b) descrizione del PIRT e dei suoi obiettivi (in relazione alle diverse attività e del ruolo di tutti i soggetti coinvolti), dei prodotti/servizi/collaborazioni interessati dall'accordo, degli interventi candidati sulla domanda di ciascun richiedente, degli elementi necessari per valutare adeguatamente il progetto ai fini dell'attribuzione dei punteggi.
- c) elenco dei partecipanti all'Accordo con indicazione di denominazione dell'impresa, natura giuridica, rappresentante legale, CUAA, fase di interesse del PIRT, qualifica del partecipante (beneficiario o partecipante indiretto), indicazione del capofila

### *6. Caratteristiche e contenuti dell'Accordo di Rete*

La partecipazione al bando da parte di ciascun soggetto richiedente è subordinata alla sottoscrizione dell'Accordo tra gli operatori di rete. Di seguito si elencano le caratteristiche principali che deve possedere un Accordo di Rete:

- a. l'accordo deve essere duraturo, capace di definire modalità di cooperazione certe e costanti nel tempo tra le imprese che lo sottoscrivono, con lo scopo di finalizzare ciascun intervento al perseguimento di un obiettivo comune (es. completamento della rete, lavorazioni congiunte, organizzazione dell'offerta commerciale, stipula di accordi commerciali con gli utilizzatori finali, ottenimento della certificazione di qualità o della tracciabilità di rete, scambi di servizi tra operatori, servizi di conto lavorazione, ecc.);
- b. per essere ammissibile l'accordo **deve coinvolgere almeno tre soggetti di cui almeno due beneficiari diretti;**
- c. all'accordo possono partecipare anche imprese esterne/interne all'area GAL, che nella stessa zona non realizzino alcun tipo di investimento sul Bando di rete; queste non potranno beneficiare di alcun contributo erogabile in applicazione del bando, ma la loro partecipazione all'accordo potrà essere valutata positivamente al fine esclusivo dell'assegnazione dei punteggi di merito e del completamento della rete;
- d. con riferimento al numero di domande di sostegno necessarie per la formulazione di un PIRT, queste devono essere proposte da imprese indipendenti l'una dall'altra. Sono considerate indipendenti, ai fini del presente bando:
	- le imprese non partecipate in misura superiore al 25% da altra impresa inserita nello stesso progetto integrato,
	- le imprese non partecipate in misura superiore al 25% o da persone fisiche o giuridiche che partecipano in misura analoga ad altra impresa inserita nello stesso progetto integrato.

Tale percentuale non si applica alle piccole società cooperative a responsabilità limitata.

Ogni beneficiario che presenta domanda di sostegno deve allegare l'Accordo di Rete redatto in forma scritta e, se pertinente, registrato in caso d'uso secondo lo schema di Accordo di Rete (*vedi All.2 : schema tipo di Accordo di Rete, All. 3: Dichiarazione di indipendenza in merito alle quote di partecipazione )* di cui qui di seguito sono elencati i principali contenuti:

- a) denominazione del progetto di rete;
- b) elenco dei partecipanti all'Accordo di Rete;
- c) inquadramento dell'accordo nell'ambito del PSL del GAL;
- d) impegni a carico di ciascun partecipante con riferimento ai prodotti/servizi/collaborazioni oggetto dell'accordo e alle interrelazioni tra i soggetti;
- e) individuazione del soggetto capofila;
- f) durata dell'accordo;
- g) condizioni di recesso. Per cautela reciproca tra le parti, l'accordo posto a base del progetto di rete può prevedere obblighi e responsabilità dei soggetti contraenti in caso di recesso unilaterale anticipato rispetto al periodo minimo di validità indicato nell'accordo e in caso di rinuncia alla realizzazione dell'intervento, senza che ciò comporti alcuna responsabilità a carico del GAL per i danni che potrebbero derivare ai soggetti partecipanti ad un progetto di rete per l'inadempienza di uno di essi;
- h) Indicazione della documentazione comprovante la corretta attuazione degli impegni assunti dai singoli partecipanti per gli anni di validità dell'Accordo, (da consegnare su richiesta del GAL durante i controlli nel corso della validità dell'Accordo)
- i) dichiarazione obbligatoria di partecipazione agli incontri informativi organizzati dal GAL durante la pubblicazione del bando sottoscritta da tutti gli aderenti dell'accordo
- j) sanzioni in caso di inadempienza da parte dei partecipanti;
- k) clausole relative alla disciplina di eventuali controversie;
- l) luogo e firma di tutti i partecipanti all'accordo.

Nel caso in cui, dopo l'approvazione della graduatoria finale, un soggetto inserito in un progetto di rete rinunci a dare esecuzione all'intervento di propria competenza, la commissione di valutazione esaminerà se, in sua assenza, il progetto integrato nel suo complesso possa essere ancora ammesso a finanziamento, ai sensi della graduatoria approvata.

Per conservare l'ammissibilità al finanziamento del PIRT è necessario rispettare i seguenti criteri:

- il rispetto delle finalità del progetto,
- mantenere almeno tre contraenti e due beneficiari
- mantenere almeno il 50% del valore dell'investimento complessivamente ammesso a contributo.

In caso di risposta affermativa, il contributo viene regolarmente erogato in capo ai soggetti restanti. **In caso, invece, di risposta negativa, tutti i soggetti che partecipano a quel progetto di rete perdono qualsiasi diritto al contributo, a meno che, nel limite massimo di 30 giorni dalla comunicazione al GAL della rinuncia, inseriscano nell'accordo un nuovo soggetto con caratteristiche, funzioni e obblighi analoghi a quelli del rinunciante** (Le caratteristiche e le funzioni del soggetto che subentra, nonché gli obblighi che questo si assume devono essere analoghi a quelli del rinunciante nel senso che, in virtù di tale sostituzione, non deve comportarsi alcuna modificazione alla graduatoria approvata). In ogni caso devono rimanere almeno due soggetti beneficiari.

### *7. Istruttoria e Valutazione dei PIRT*

Alla valutazione di ogni singola domanda di contributo concorreranno due distinte valutazioni (i cui risultati saranno successivamente ponderati secondo il metodo di calcolo più avanti descritto) di seguito indicate:

- valutazione dei contenuti dell' Accordo di Rete a cui la domanda aderisce, sulla base dei criteri di valutazione descritti nella sezione del Bando dedicata al PIRT; tale valutazione sarà identica per tutte le domande di contributo aderenti al medesimo Accordo di Rete;
- valutazione dei contenuti della singola domanda di contributo, sulla base dei criteri di valutazione descritti nella sezione del Bando dedicata all'Operazione su cui la domanda è candidata.

Fatto pari a 100 il punteggio complessivo massimo (Accordo di Rete + Domanda), si scinde tale punteggio in due parti attribuendo un peso maggiore alla valutazione dell' "Accordo di Rete" ed un peso minore alla valutazione della singola "Domanda".

Nella valutazione dell' "Accordo di Rete" si valuta anche la significatività del contributo dato dalla rete alla sostenibilità degli investimenti dei singoli partecipanti;

Nella valutazione della "Domanda" si valuta anche la significatività dell'apporto della singola domanda alla realizzazione del progetto di Rete.

### **La valutazione dei progetti di rete sarà effettuata applicando i seguenti criteri di selezione:**

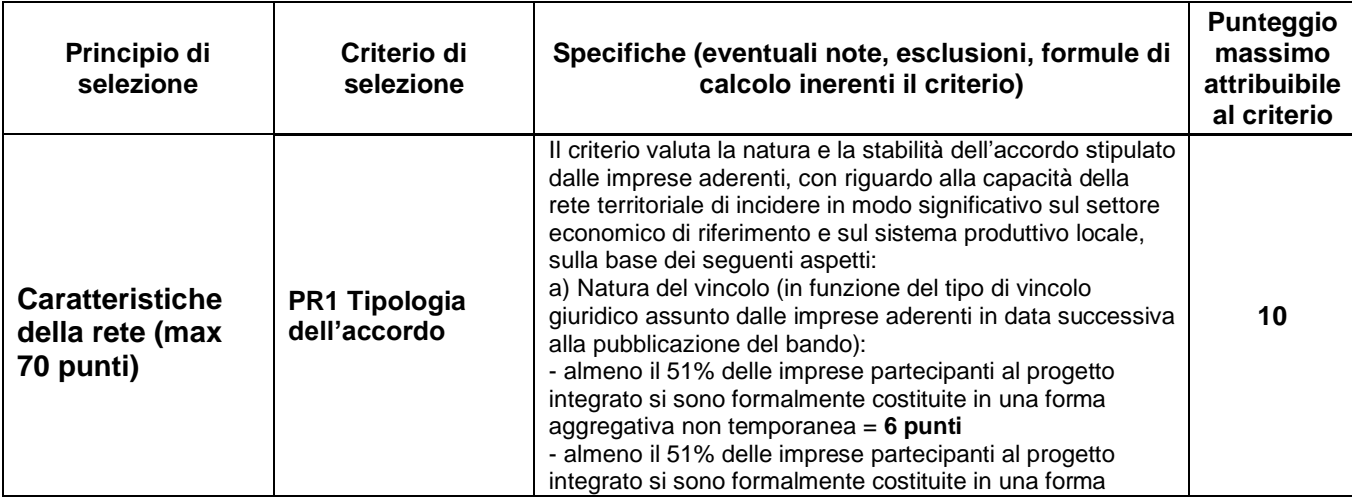

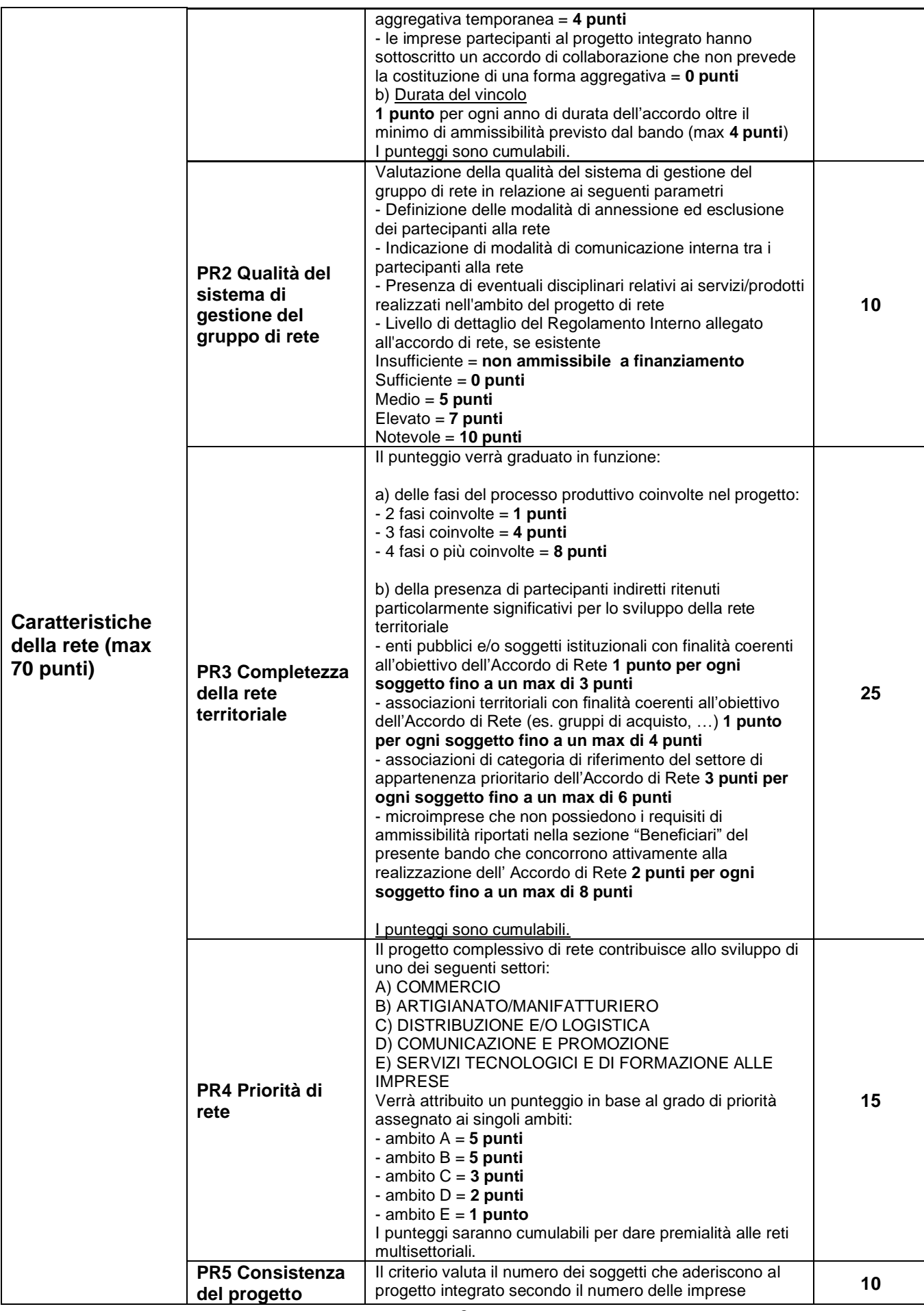

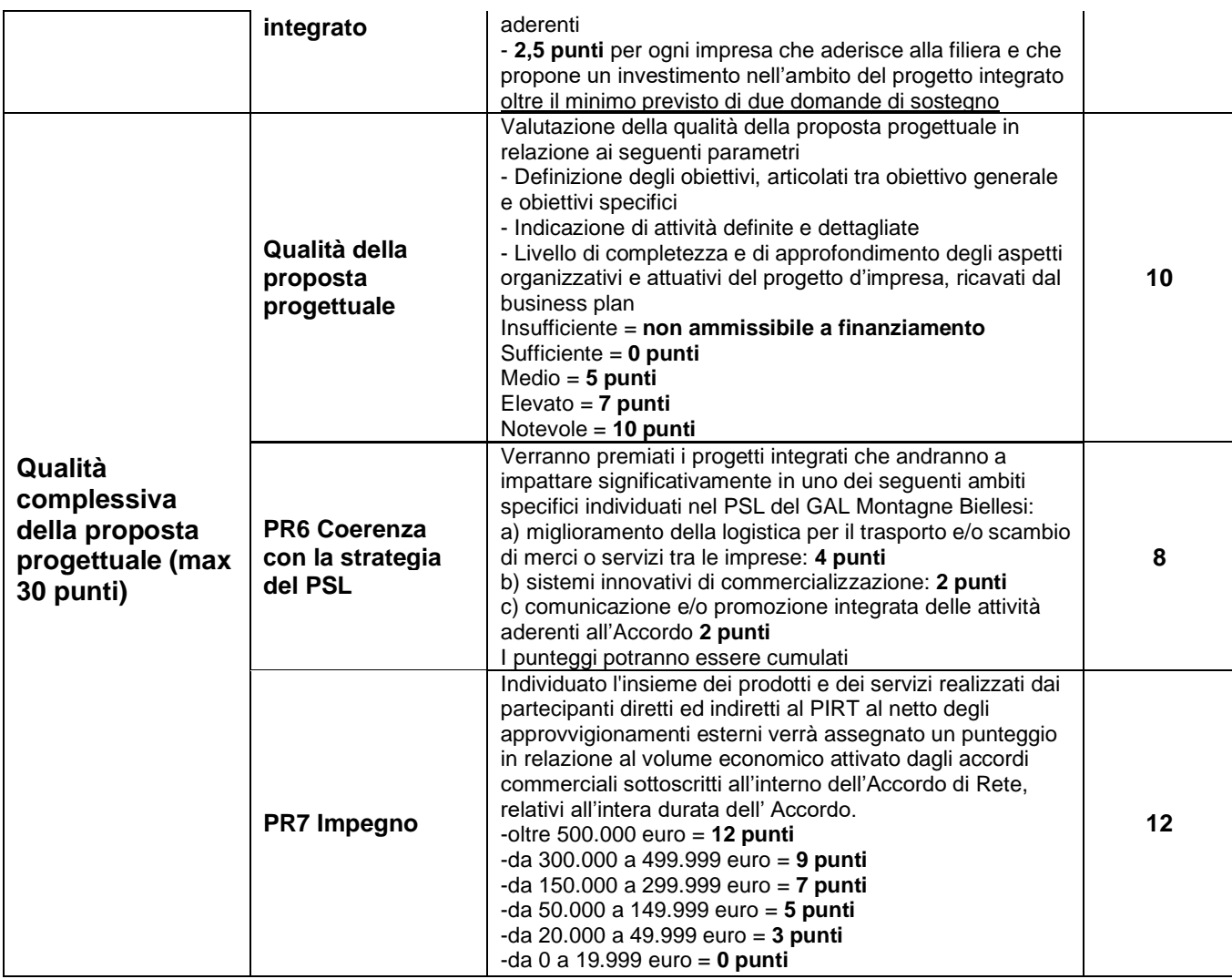

I criteri contrassegnati con il prefisso PR seguito da numerazione progressiva corrispondono alle relative sezioni da compilare dell' Allegato 1 "Schema tipo di progetto" del presente bando.

Il punteggio massimo è pari a 100 punti, non saranno ammissibili i progetti di rete con un punteggio inferiore a 30 punti.

### **CALCOLO DEL PUNTEGGIO COMPLESSIVO PER LA FORMAZIONE DELLE GRADUATORIE**

Il punteggio attribuito all' "Accordo di Rete" sarà moltiplicato per un coefficiente pari a 70%, ottenendo un valore A;

Il punteggio attribuito alla singola domanda di contributo candidata sarà moltiplicato per un coefficiente pari a 30%, ottenendo un valore B;

Il punteggio finale di ogni singola domanda di contributo sarà determinato dalla somma di A + B ottenendo un valore C che confluirà nella graduatoria.

Nel caso in cui ci siano domande ammissibili ma non finanziabili per mancanza di risorse, per le reti che hanno beneficiari non finanziati, si valuta se è conservata la sola ammissibilità di rete al finanziamento secondo i criteri del punto 7 del presente bando. Se l'ammissibilità è conservata, si finanziano tutti i beneficiari rimasti e si provvederà a sottoscrivere un nuovo Accordo di Rete nel rispetto dei criteri del punto 7 del presente bando. I beneficiari esclusi possono decidere di aderire all'Accordo di Rete, pur senza ricevere finanziamenti. Se l'ammissibilità non è conservata la rete non è ammissibile e quindi decadono tutti i beneficiari. Oltre alla graduatoria per operazioni (con ammissibili e finanziabili), il CDA del GAL approva l'elenco delle reti ammesse e finanziate, con indicazione delle domande collegate ad ogni Rete.

### **II PARTE INIDICAZIONI SPECIFICHE RELATIVE ALL' OPERAZIONE**

# **OPERAZIONE 6.4.2. Investimenti nella creazione e nello sviluppo di attività extra agricole**

\_\_\_\_\_\_\_\_\_\_\_\_\_\_\_\_\_\_\_\_\_\_\_\_\_\_\_\_\_\_\_\_\_\_\_\_\_\_\_\_\_\_\_\_\_\_\_\_\_\_\_\_\_\_\_\_\_\_\_\_\_\_\_\_\_\_\_\_\_\_\_\_\_\_\_\_\_\_\_\_\_

### **FINALITÀ DELL'OPERAZIONE**

L'intervento 6.4.2 sostiene, in generale, lo sviluppo delle piccole e microimprese non agricole operanti nei diversi settori dell'economia rurale.

A differenza di quanto previsto per gli ambiti tematici "Turismo sostenibile" e "Servizi pubblici essenziali", l'intervento attivato nell'ambito "Filiere e sistemi produttivi" selezionerà le ipotesi progettuali da sostenere in primo luogo in relazione alla loro capacità di innovare il contesto produttivo locale attraverso lo sviluppo di nuove forme di collaborazione tra operatori economici. In linea di principio saranno, quindi, ammissibili proposte provenienti da tutti i settori produttivi (ad esclusione di quello turistico e dei servizi alla persona, per cui saranno attivati interventi dedicati, all'interno dei relativi ambiti tematici) purché funzionalmente collegati alla strategia del GAL.

Visto che la principale sfida che l'area GAL intende affrontare con il presente PSL è sostenere la diversificazione dell'economia locale, costruendo alternative al ruolo egemonico del settore tessile, si ritiene importante non delimitare a priori l'ambito di attività di riferimento. L'intervento potrà sostenere lo sviluppo di attività imprenditoriali operanti:

- a) nel commercio di prossimità;
- b) nel settore artigianale manifatturiero;
- c) nella fornitura di servizi alle imprese del territorio;
- d) nel settore delle nuove tecnologie.

Il sostegno sarà concesso unicamente a progetti di investimento inseriti in progetti di rete territoriale, con preferenza per i progetti in grado di collegare il settore agricolo con il settore commerciale ed il settore turistico.

### **BENEFICIARI**

Microimprese e Piccole imprese ai sensi della raccomandazione 2003/361/CE e del Ministero delle attività 18/04/05 iscritte al registro delle imprese, operanti nei settori:

- a) del commercio di prossimità;
- b) del settore artigianale manifatturiero;
- c) della fornitura di servizi alle imprese del territorio;
- d) del settore delle nuove tecnologie.

### **RISORSE FINANZIARIE DISPONIBILI.**

Le risorse disponibili ammontano ad **€ 150.000,00**.

Qualora si rendessero disponibili ulteriori risorse finanziarie (da riprogrammazioni del PF e/o ulteriori stanziamenti di risorse già disponibili sulla stessa operazione, preventivamente autorizzati dalla Regione), queste potranno essere utilizzate per lo scorrimento delle domande comprese in graduatoria, ammissibili ma non finanziabili per mancanza di risorse con l'attuale dotazione finanziaria.

### **TIPOLOGIA INTERVENTI AMMISSIBILI E NON AMMISSIBILI**

L'operazione 6.4.2. sostiene il potenziamento di attività economiche extra-agricole finalizzate allo sviluppo delle zone rurali.

Saranno sovvenzionabili gli investimenti ai sensi dell'art. 45 del Reg. 1305/2013 per la creazione e lo sviluppo di attività extra-agricole in un'ottica integrata e multisettoriale tra cui:

• attività produttive e non, connesse ai diversi comparti dell'economia rurale (Produzione, trasformazione e commercializzazione di prodotti non compresi nell'Allegato I del TFUE);

• fornitura di servizi per tutte le attività economiche (compresa l'agricoltura e le attività forestali);

• attività ad elevato contenuto tecnologico e/o informatico collegate allo sviluppo di nuovi prodotti e nuovi mercati e all'e-commerce, bioedilizia, ecc..

### **SPESE AMMISSIBILI E NON AMMISSIBILI**

### **Gli interventi nel loro complesso devono essere coerenti col progetto di rete territoriale cui l'azienda aderisce.**

### **Il sostegno può coprire investimenti previsti dall' art. 45 del reg. 1305/2013, e in particolare:**

a) interventi materiali di recupero, restauro e riqualificazione di edifici, manufatti e loro pertinenze, adeguamenti strutturali di modesta entità;

b) acquisto di impianti, macchinari, strumenti, attrezzature (incluso hardware), arredi;

c) Acquisto di veicoli stradali se coerenti con il progetto di filiera/rete esclusivamente per quanto riguarda:

- veicoli specificamente attrezzati (autoveicoli refrigerati, autoveicoli attrezzati a negozio e simili);

- furgoni con caratteristiche non di lusso, con carrozzeria furgonata metallica chiusa non finestrata e con massimo tre posti.

d) spese generali collegate alle spese di cui alle lettere a), b) e c) (consulenze specialistiche, spese di progettazione, direzione lavori e simili) per un ammontare non superiore al 12% dell'importo degli investimenti materiali [lettere a), b) e c)] a cui tali spese sono riferite;

e) i seguenti investimenti immateriali: acquisizione o sviluppo di programmi informatici e acquisizione di brevetti, licenze, diritti d'autore, marchi commerciali.

### **Non sono considerate ammissibili le seguenti spese:**

• costi connessi a contratti di leasing;

• acquisto di attrezzature usate;

• costi di gestione, acquisto di terreni, immobili e/o investimenti riferiti all'abitazione del richiedente o famigliari.

- investimenti per adeguamento a norme obbligatorie;
- manutenzione ordinaria e straordinaria;
- materiali di consumo o beni non durevoli, contributi in natura;
- IVA e altre imposte e tasse (per i soggetti che possono recuperarle).

### **CONDIZIONI SPECIFICHE DI AMMISSIBILITÀ A CONTRIBUTO**

L'operazione sarà attivata dal GAL all'interno del proprio territorio, nell'ambito di interventi coerenti con la strategia locale e con le specificità dell'area. Gli investimenti proposti dalle micro e piccole imprese sono ammissibili solo nell'ambito di progetti di rete (PIRT) e nel rispetto delle seguenti ulteriori condizioni:

- l' Accordo di Rete, per essere ammissibile deve riguardare almeno tre soggetti coinvolti di cui almeno due beneficiari diretti.

Il Progetto Integrato di rete si realizza attraverso:

• la sottoscrizione di un Accordo di Rete tra tutti gli operatori che intendono presentare domanda di finanziamento su una specifica rete produttiva o artigianale;

• la dimostrazione del raggiungimento, attraverso la realizzazione del progetto di rete, di concreti obiettivi di sviluppo dell'impresa, legati al consolidamento delle aziende, al miglioramento dei processi produttivi, all'introduzione di innovazioni di processo e/o di prodotto;

• il rispetto, da parte di ciascuna impresa inserita nel progetto di rete, delle condizioni specifiche definite dall' operazione di riferimento;

- il raggiungimento, da parte del progetto integrato di cui la singola domanda è parte, di un punteggio minimo di 30 punti a seguito dell'assegnazione dei punteggi relativi ai criteri di selezione per la valutazione dei progetti di rete;

- il raggiungimento, da parte della singola domanda di contributo, di un punteggio minimo di 40 punti, di cui almeno 30 punti per il Principio "Qualità della proposta" a seguito dell'assegnazione dei punteggi relativi ai criteri di selezione per la valutazione delle singole domande;

- la dimostrazione di condizioni di redditività economica dell'impresa richiedente desumibile all'interno dell' All. 5 – Business Plan del presente bando;

- rispetto degli standard previsti dalla legislazione in materia di sicurezza per i lavoratori, di ambiente, di igiene e di benessere degli animali;

- gli investimenti richiesti in domanda dovranno avere come output prodotti non compresi nell'allegato I del TFUE;

- gli interventi di recupero di edifici e manufatti non dovranno avere carattere di predominanza (non oltre 50%) rispetto agli altri investimenti;

- le imprese beneficiarie devono dimostrare la fattibilità dell'intervento sotto l'aspetto tecnico, logistico e autorizzativo;

- ai fini di quanto previsto dall'art. 71 del reg. (UE) n. 1303/2013, gli investimenti finanziati sono soggetti ad un vincolo di destinazione di 5 anni per tutti gli investimenti;

- è obbligatorio rispettare i criteri minimi nazionali per l'efficienza energetica cui devono attenersi gli investimenti finanziati in infrastrutture per l'energia rinnovabile che consumano o producono energia (articolo 13, lettera c), del regolamento delegato (UE) n. 807/2014);

- in ogni caso non potrà essere liquidato il contributo nel caso in cui il beneficiario abbia realizzato interventi per una percentuale inferiore al 70% del costo totale ammesso a contributo in fase di iniziale presentazione della domanda di aiuto (fatte salve riduzioni dovute esclusivamente a economie in fase di realizzazione e acquisto); in ogni caso il contributo non potrà essere liquidato qualora l'intervento realizzato non sia coerente con gli obiettivi dichiarati in fase di presentazione della domanda di aiuto;

- nel caso di interventi di sostegno richiesti da forme associative di qualsiasi natura, la durata minima prevista della forma associativa richiedente deve essere almeno pari alla durata del vincolo di destinazione delle opere finanziate come da art. 71 del reg. (UE) n. 1303/2013;

- non sono ammesse a contributo le spese effettuate prima della presentazione della domanda,

- condizione necessaria per l'ammissione a finanziamento è il rilascio da parte degli Enti competenti del Documento Unico di Regolarità Contributiva (DURC). In caso di irregolarità verrà richiesto al beneficiario di sanare la propria posizione, in caso di non regolarizzazione non sarà possibile procedere con l'ammissione a finanziamento;

- il rispetto del limite di importo massimo di aiuti pubblici di 200.000 euro che può essere concesso all'impresa nell'arco di tre esercizi finanziari, in base al Regolamento (UE) n. 1407/2013 della

Commissione del 18.12.2013 (pubblicato sulla Gazzetta ufficiale dell'Unione europea n. L 352/1 del 24.12.2013 relativo alla concessione di aiuti in regime di "de minimis"), come dichiarato all'interno dell' Allegato 6 "Dichiarazioni in materia di de minimis" del presente bando.

### **TIPO DI AGEVOLAZIONE PREVISTA**

#### **L'agevolazione prevista è un contributo in conto capitale pari al 50% della spesa ammessa.**

Il sostegno viene erogato in base ai costi realmente sostenuti e rendicontati con le domande di pagamento, in fase di saldo dopo la positiva verifica della coerenza dell'intervento realizzato con il progetto approvato dal GAL. Potrà essere concesso un anticipo fino al 50% del contributo ammesso, con rilascio di garanzia fideiussoria, bancaria o assicurativa, ai sensi del paragrafo "Domanda di Anticipo del presente Bando. L'agevolazione di cui al presente Bando è concessa nel rispetto del Regolamento UE 1407/2013 per gli aiuti «de minimis» che un'impresa unica può ricevere nell'arco di tre anni da uno Stato membro, con un massimale di contributo pari a € 200.000,00. Pertanto i richiedenti sono tenuti ad allegare alla domanda di sostegno la dichiarazione in materia di "de minimis" (Allegato 6).

Si applica quanto segue:

a) Il DECRETO 31 maggio 2017, n.115 (Regolamento recante la disciplina per il funzionamento del Registro nazionale degli aiuti di Stato, ai sensi dell'articolo 52, comma 6, della legge 24 dicembre 2012, n. 234 e successive modifiche e integrazioni) ha normato il funzionamento del Registro nazionale degli aiuti di Stato con entrata in vigore il 12 agosto 2017.

b) Oltre a prevedere gli obblighi di registrazione dell'aiuto e delle Visure Aiuti e De minimis, all'art. 15 il DECRETO dispone che, per le verifiche relative agli aiuti illegali oggetto di decisione di recupero, è necessario effettuare la Visura Deggendorf, per accertare se un determinato soggetto, identificato tramite il codice fiscale, rientra o meno nell'elenco dei soggetti tenuti alla restituzione degli aiuti oggetto di decisione di recupero della Commissione europea.

c) La visura Deggendorf, oltre che in fase di concessione, deve essere effettuata dal GAL in qualità di Soggetto concedente (anche Organismo Delegato), nell'ambito delle attività inerenti alle verifiche propedeutiche alla erogazione dei predetti aiuti: l'avvenuta acquisizione della Visura ai fini dell'erogazione deve essere espressamente menzionata nei provvedimenti che dispongono l'erogazione di aiuti di Stato.

d) Ai sensi dell'art. 17 del Decreto l'adempimento di cui sopra costituisce condizione legale di efficacia dei provvedimenti di concessione e di erogazione degli aiuti individuali.

Le agevolazioni concesse ai sensi del presente Bando non sono cumulabili con altri aiuti / sostegni concessi per le medesime iniziative dalla Regione, dallo Stato, dall'Unione Europea o da altri Enti pubblici. Quindi ogni operazione o parte di essa può ricevere finanziamenti da una sola fonte pubblica, fatta eccezione per il Credito d'imposta previsto dalla Legge 160/2019, nelle modalità previste dalla nota dell'AdG del PSR, Direzione Agricoltura e Cibo della Regione Piemonte, n. prot.12385, del 7 maggio 2021, avente per oggetto: "Cumulabilità tra PSR 2014-2020 e Legge 27 dicembre 2019, n. 160 - Bilancio di previsione dello Stato per l'anno finanziario 2020 e bilancio pluriennale per il triennio 2020-2022 (19G00165).

### **LIMITI DI INVESTIMENTO (MIN E MAX)**

La spesa **massima ammissibile a contributo**, riferita comunque ad un intervento in sé concluso ed autonomo nello svolgimento delle sue funzioni e nel rispetto delle finalità dichiarate a progetto è pari a **€ 60.000,00**.

La spesa **minima ammissibile a contributo**, alle stesse condizioni di cui sopra, è pari a **€ 5.000,00.**

Non saranno ammesse a contributo le domande la cui spesa minima ammissibile, a seguito dell'istruttoria degli Uffici competenti, considerati eventuali stralci di spese non pertinenti, venga determinata in una cifra inferiore al limite minimo di spesa.

Il non raggiungimento della soglia minima di spesa, in sede presentazione della domanda di pagamento, comporta la revoca del contributo, ad eccezione di economie derivanti da scontistica o da ribasso d'asta che non comportino modifiche al raggiungimento dell'obiettivo del progetto ammesso.

Nel caso in cui il costo totale del progetto presentato e ammesso a contributo sia superiore al costo totale massimo, il beneficiario è tenuto comunque a realizzare l'intervento nella sua interezza così come approvato dal GAL sulla base degli elaborati progettuali presentati, pena la revoca del contributo, salvo che un costo totale inferiore consenta ugualmente la realizzazione di un intervento nel suo complesso coerente con le finalità del bando e con una fruibilità immediata (al momento del collaudo).

### **CRITERI SELEZIONE PER LA VALUTAZIONE DELLE SINGOLE DOMANDE.**

I criteri di selezione per la valutazione della domanda al fine dell'attribuzione del punteggio e compilazione della graduatoria sono i seguenti:

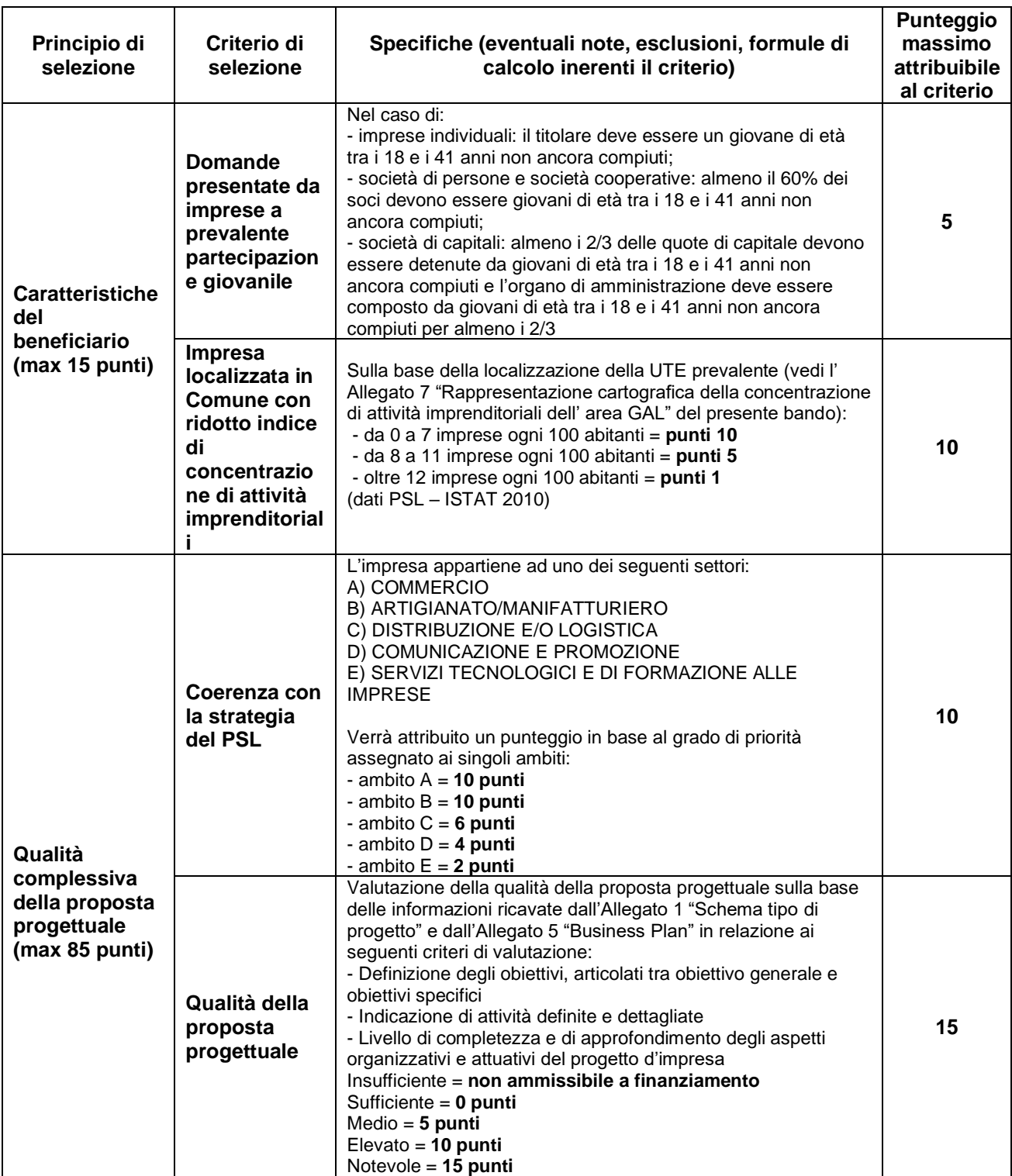

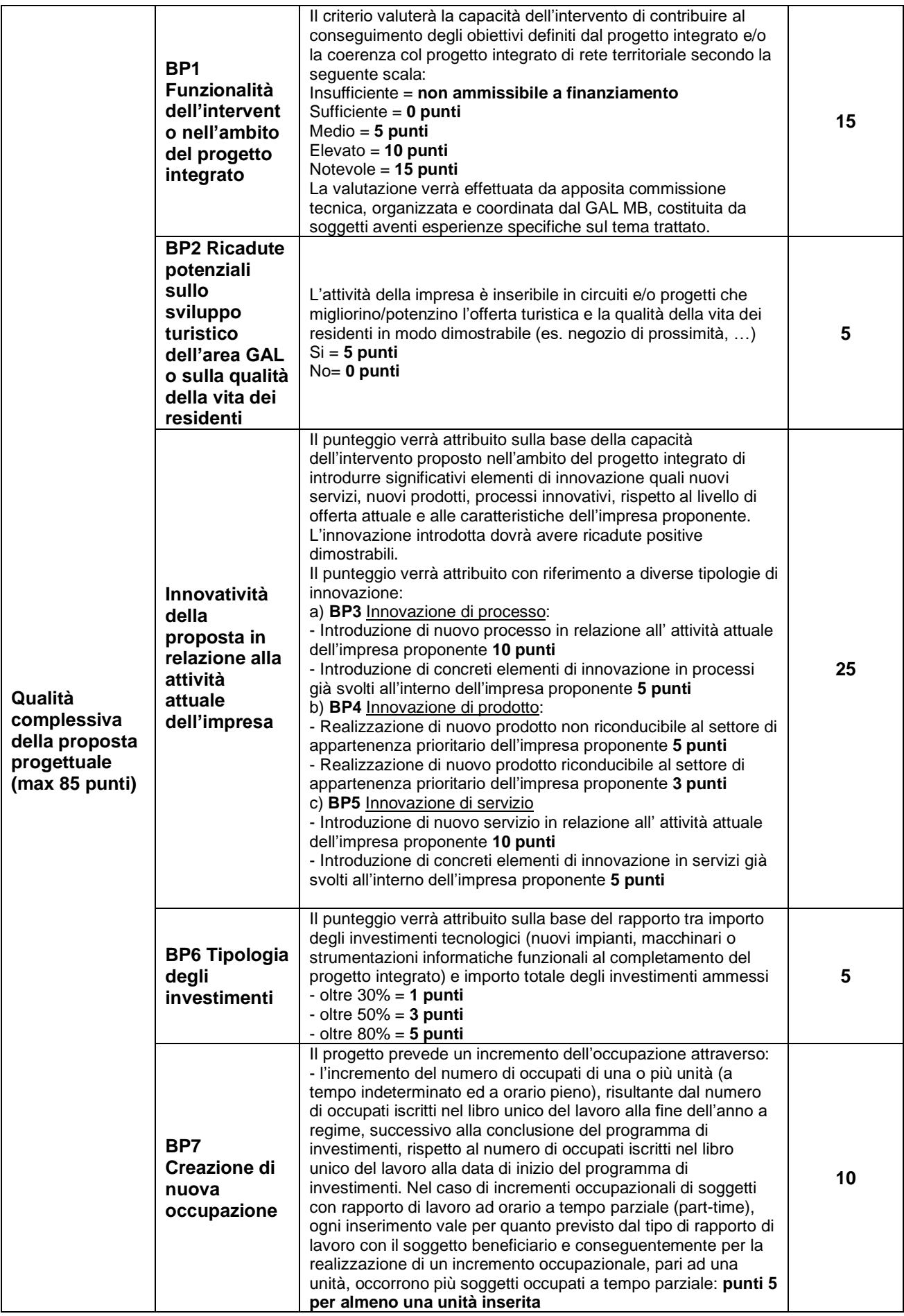

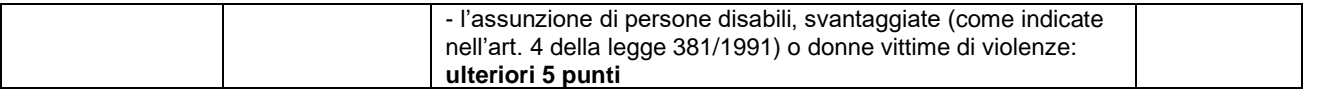

I criteri contrassegnati con il prefisso BP seguito da numerazione progressiva corrispondono alle relative sezioni da compilare dell' Allegato 5 "Business Plan" del presente bando. Il punteggio massimo attribuibile è di 100 punti.

Per questa operazione è previsto un punteggio minimo fissato in 30 punti. Le domande con una valutazione inferiore ai punteggi minimi fissati non saranno considerate ammissibili.

A parità di punteggio verrà premiato il progetto con il maggiore punteggio di "Qualità del progetto" e in subordine con il maggiore punteggio attribuito al criterio "Innovatività della proposta in relazione all'attività attuale dell'impresa".

### **III PARTE CONDIZIONI GENERALI**

### **LOCALIZZAZIONE DEGLI INTERVENTI**

L'intervento deve essere localizzato nel territorio comunale dei Comuni facenti parte del GAL elencati di seguito e suddivisi per territorio di riferimento:

**Valle Elvo:** Camburzano, Donato, Graglia, Magnano, Muzzano, Mongrando, Netro, Occhieppo Inferiore, Occhieppo Superiore, Pollone, Sala Biellese, Sordevolo, Torrazzo, Zimone, Zubiena

**Valle Cervo:** Andorno Micca, Campiglia Cervo, Miagliano, Piedicavallo, Pralungo, Ronco Biellese, Rosazza, Sagliano Micca, Tavigliano, Ternengo, Tollegno, Zumaglia

**Val Sessera, Valle Mosso e Prealpi Biellesi:** Ailoche, Bioglio, Callabiana, Camandona, Caprile, Coggiola, Crevacuore Pettinengo, Portula, Pray, Valdilana, Vallanzengo Valle San Nicolao, Veglio, Casapinta, Curino, Mezzana Mortigliengo, Piatto, Strona, Sostegno

### **NUMERO DOMANDE PRESENTABILI**

È consentito al beneficiario presentare una sola domanda di sostegno su ciascun Bando. In caso di riapertura di bandi successivi, anche sulla stessa Operazione, il beneficiario potrà nuovamente aderire, sempre con una sola domanda su ciascun Bando.

### **TERMINI PER LA PRESENTAZIONE DELLE DOMANDE**

Le domande di sostegno, comprensive degli allegati richiesti, possono essere presentate a partire dalla data di pubblicazione del presente bando ed **obbligatoriamente entro le ore 19.00 del 21/01/2022**, pena la non ricevibilità della domanda stessa.

Tale termine è la scadenza ultima per la presentazione mediante il sistema informatico. (VEDI Cap. "Come compilare e presentare le domande di sostegno").

Si precisa che non sarà necessario far pervenire copia della documentazione cartacea, in quanto la trasmissione avverrà esclusivamente tramite l'applicativo regionale.

Fatto salvo quanto scritto sopra, qualora lo ritenesse opportuno, il GAL si riserva la facoltà di richiedere la copia della documentazione cartacea, indicando i relativi tempi di consegna.

### **CONDIZIONI GENERALI DI AMMISSIBILITÀ A CONTRIBUTO DELLE SPESE SOSTENUTE**

Le spese per essere ammesse al sostegno devono derivare, (coerentemente con la tipologia di intervento) da:

- prezziario regionale valido al momento della presentazione della domanda (Computi metrici);

- confronto tra almeno 3 preventivi (forniture e servizi);

- nel caso di acquisizioni di beni altamente specializzati e nel caso di investimenti a completamento di forniture preesistenti, per i quali non sia possibile reperire i preventivi di più fornitori, occorre predisporre una dichiarazione nella quale si attesti l'impossibilità di individuare altri fornitori concorrenti in grado di fornire i beni oggetto del finanziamento, allegando una specifica relazione tecnica giustificativa, indipendentemente dal valore del bene o della fornitura da acquistare;

- un listino dei prezzi di mercato o database costantemente aggiornato delle varie categorie di macchine e attrezzature (acquisti);

- per l'acquisizione di forniture o servizi il cui costo non superi singolarmente l'importo di 5.000,00 Euro (IVA esclusa), fermo restando l'obbligo di presentare almeno tre proposte economiche raffrontabili, possono essere stabilite modalità diverse con le quali si dia conto della tipologia del bene da acquistare e della congruità dell'importo previsto (ad esempio, cataloghi di fornitori, preventivi ottenuti attraverso internet, ecc…). È comunque fatto divieto di frazionare la fornitura del bene al fine di rientrare in questa casistica.

In caso di completa assenza della documentazione di cui sopra a giustificazione delle singole voci di spesa, in sede di istruttoria verranno stralciate le voci di intervento relative alla documentazione mancante. Le spese sono ammissibili anche in locali e/o su terreni non di proprietà, se il proponente dell'investimento ne ha la disponibilità per un periodo pari al vincolo di destinazione d'uso, risultante da un contratto scritto e regolarmente registrato e/o da dichiarazione di assenso alla realizzazione dell'intervento proposto da parte del proprietario dell'immobile.

Non potranno essere ammesse a contributo spese effettuate prima della presentazione della domanda di sostegno (data della trasmissione on line della domanda), ad eccezione delle spese generali legate ai progetti, come onorari di architetti, ingegneri e consulenti, compensi in materia di sostenibilità ambientale ed economica, inclusi studi di fattibilità consulenze, studi di fattibilità, ecc. necessari per la presentazione della domanda medesima, se effettuate nei sei mesi (180gg) precedenti la data di presentazione della domanda.

Le spese ammissibili dovranno essere sostenute entro la data di conclusione del progetto.

Fanno fede i documenti contabili (fatture di acconti e saldo, caparre confirmatorie, documenti di trasporto e di pagamento) richiesti.

Tutti i suddetti documenti, compresi i documenti di trasporto, dovranno avere data successiva alla data di trasmissione online della domanda di sostegno.

La stipula dei contratti e/o le ordinazioni di lavori e/o di forniture possono essere antecedenti alla data di presentazione della domanda telematica, purché l'effettivo inizio dei lavori o la consegna dei beni sia avvenuta dopo la data di presentazione della domanda di sostegno.

Tutte le spese devono essere saldate con evidenza di uscita di cassa da estratto conto prima della presentazione della domanda di pagamento, compresi gli assegni

### **TERMINI PER L'INIZIO LAVORI E PER LA CONCLUSIONE DELL'INTERVENTO**

Gli investimenti effettuati dopo la presentazione della domanda di sostegno, prima dell'approvazione della stessa, del suo inserimento nella graduatoria di settore in posizione utile al finanziamento, sono realizzati a rischio dei richiedenti.

Gli interventi finanziati devono essere conclusi entro 365 giorni dall'approvazione della domanda di sostegno (data di invio della comunicazione in merito alla sua inclusione in graduatoria) e rendicontati entro 60 gg dalla conclusione dei lavori.

È possibile richiedere massimo n. 2 proroghe per la conclusione dell'intervento e per la relativa domanda di saldo fino ad un massimo di 6 mesi (Vedi paragrafo: "proroghe").

Il GAL si riserva di non approvare le proroghe.

Un intervento si considera concluso solo se:

- tutti gli investimenti sono realizzati e le relative spese, comprese quelle generali e tecniche, sono state effettivamente pagate dal beneficiario del contributo con modalità che consentano la tracciabilità della spesa in capo al beneficiario (es. addebito su conto corrente intestato al beneficiario).
- Risulta completamente funzionale e conforme all'oggetto progettuale/ Piano Aziendale ed il beneficiario è in grado di presentare a rendicontazione la documentazione necessaria per comprovare conformità e funzionalità dell'oggetto di intervento (vedi par "Domanda di saldo").

### **MODALITÀ DI PAGAMENTO**

1. Tutte le fatture devono obbligatoriamente riportare nell'oggetto (apposto dal fornitore) la dicitura "PSR 2014-2020, Regione Piemonte Operazione 6.4.2" pena l'inammissibilità dell'importo relativo.

2. Il beneficiario, per dimostrare l'avvenuto pagamento delle spese inerenti un progetto approvato, con documenti intestati allo stesso e per pagamenti appoggiati esclusivamente su conti bancari o postali intestati (o cointestati) al beneficiario, utilizza le seguenti modalità:

a) Bonifico o ricevuta bancaria (Riba): il beneficiario deve produrre la ricevuta del bonifico, la Riba o altra documentazione equiparabile, con riferimento a ciascuna fattura rendicontata. Tale documentazione, rilasciata dall'istituto di credito, deve essere allegata alla pertinente fattura. Nel caso in cui il bonifico sia disposto tramite "home banking", il beneficiario del contributo è tenuto a produrre la stampa dell'operazione dalla quale risulti la data ed il numero della transazione eseguita, oltre alla descrizione della causale dell'operazione a cui la stessa fa riferimento. In ogni caso il beneficiario è tenuto a fornire all'autorità competente l'estratto conto rilasciato dall'istituto di credito di appoggio, ove sono elencate le scritture contabili eseguite. Le copie del bonifico o della Riba possono non essere presentate se i riferimenti della fattura pagata sono reperibili dall'estratto conto.

b) Assegno. Tale modalità può essere accettata, purché l'assegno sia sempre emesso con la dicitura "non trasferibile" e il beneficiario produca l'estratto conto rilasciato dall'istituto di credito di appoggio riferito all'assegno con il quale è stato effettuato il pagamento e la fotocopia dell'assegno emesso.

c) Carta di credito e/o bancomat. Tale modalità può essere accettata, purché il beneficiario produca l'estratto conto rilasciato dall'istituto di credito di appoggio riferito all'operazione con il quale è stato effettuato il pagamento. Non sono ammessi pagamenti tramite carte prepagate, tranne per quelle carte alle quali è associato un conto corrente, dal quale si può evincere la tracciabilità dei pagamenti, mediante apposito estratto conto.

d) Bollettino postale effettuato tramite conto corrente postale. Tale modalità di pagamento deve essere documentata dalla copia della ricevuta del bollettino, unitamente all'estratto conto in originale. Nello spazio della causale devono essere riportati i dati identificativi del documento di spesa di cui si dimostra il pagamento, quali: nome del destinatario del pagamento, numero e data della fattura pagata, tipo di pagamento (acconto o saldo).

e) Vaglia postale. Tale forma di pagamento può essere ammessa a condizione che sia effettuata tramite conto corrente postale e sia documentata dalla copia della ricevuta del vaglia postale e dall'estratto del conto corrente in originale. Nello spazio della causale devono essere riportati i dati identificativi del documento di spesa di cui si dimostra il pagamento, quali: nome del destinatario del pagamento, numero e data della fattura pagata, tipo di pagamento (acconto o saldo).

f) MAV (bollettino di Pagamento Mediante Avviso). Tale forma è un servizio di pagamento effettuato mediante un bollettino che contiene le informazioni necessarie alla banca del creditore (banca assuntrice) e al creditore stesso per la riconciliazione del pagamento. Esso viene inviato al debitore, che lo utilizza per effettuare il pagamento presso la propria banca (banca esattrice).

g) Pagamenti effettuati tramite il modello F24 relativo ai contributi previdenziali, ritenute fiscali e oneri sociali. In sede di rendicontazione, deve essere fornita copia del modello F24 con la ricevuta dell'Agenzia delle Entrate relativa al pagamento o alla accertata compensazione o con il timbro dell'ente accettante il pagamento (Banca, Poste).

3. Il pagamento in contanti non è consentito.

4. In ogni caso i conti correnti di appoggio di tutte le modalità di pagamento devono essere intestati (o cointestati) al beneficiario e devono coincidere con quelli dichiarati sul fascicolo aziendale dell'Anagrafe Agricola Unica di cui all'art. 20; non sono pertanto ammissibili pagamenti provenienti da conti correnti intestati ad altri soggetti, neppure nel caso in cui il beneficiario abbia la delega ad operare su di essi.

## *ISTRUZIONI PER LA PRESENTAZIONE DI DOMANDE RELATIVE ALLA PARTECIPAZIONE E ALL'ATTUAZIONE DEL BANDO*

# **TIPOLOGIA DELLE DOMANDE NEL CORSO DELL'ITER DELLA**

# **PARTECIPAZIONE AL BANDO**

A seguito della domanda di sostegno, della sua ammissione a finanziamento e del relativo inserimento nella graduatoria finanziabile, il beneficiario si troverà nelle condizioni di presentare le sottoelencate domande che dovranno essere presentate *esclusivamente per via informatica mediante l'applicativo utilizzato per la domanda di sostegno.* Condizioni, limiti e modalità verranno specificate nei paragrafi di riferimento.

- *Domanda di pagamento di anticipo, o di acconto o di saldo*
- *Domanda di proroga*
- *Domanda di variante*
- *Comunicazione di cessione di azienda con subentro degli impegni*
- *Comunicazione di situazioni forza maggiore o circostanze eccezionali*
- *Domanda di rinuncia*
- *Comunicazioni di correzione errori palesi*

# **CONDIZIONI GENERALI PER LA PRESENTAZIONE DELLE DOMANDE DI**

# **SOSTEGNO**

### *Accredito ai servizi SIAP (Sistema Informativo Agricolo Piemontese)*

1. La gestione della Domanda di contributo avviene obbligatoriamente e per tutte le sue fasi attraverso i servizi SIAP della Regione Piemonte (ex portale SistemaPiemonte).

Dal 18/04/2019, per iscriversi ai servizi SIAP occorre avere un'identità digitale, attraverso uno dei seguenti sistemi:

a. SPID (Sistema Pubblico di Identità Digitale) www.spid.gov.it e www.spid.gov.it/richiedi-spid

b. CNS (carta nazionale dei servizi)

c. certificato digitale, rilasciato da un provider ufficiale (Infocert, Aruba, ...)

Il servizio di rilascio delle credenziali d'accesso, a seguito di registrazione sul portale www.sistemapiemonte.it , non è più attivo. Possono comunque essere ancora utilizzati username e password rilasciate prima del 18/4/2019.

In sintesi:

- gli utenti già registrati prima del 18/04/2019 che erano già in possesso di credenziali di accesso al Sistema Piemonte possono continuare ad utilizzare username e password rilasciate prima del 18/4/2019;

- gli utenti che non risultano già registrati prima del 18/04/2019 sono tenuti a utilizzare una delle tre tipologie di identità digitale sopra elencate (SPID o CNS o certificato digitale; si precisa che il rilascio delle credenziali non è immediato e pertanto è opportuno attivarsi per tempo).

### *Iscrizione all'Anagrafe Agricola*

Prima di presentare domanda di sostegno il richiedente potenziale beneficiario cui è rivolto il bando (Vedi Par 2) deve **necessariamente procede**re **all'iscrizione all'Anagrafe Agricola unica** e alla costituzione del fascicolo aziendale presso un Centro di Assistenza Agricola (CAA).

Per quanto concerne il fascicolo aziendale si richiama la Determinazione Dirigenziale n°34-2016 del 26/02/2016 di ARPEA, avente per oggetto l'approvazione del Manuale del fascicolo aziendale, e si raccomanda il rispetto delle disposizioni in esso contenute.

Il fascicolo aziendale viene costituito contestualmente alla prima registrazione in anagrafe. A tal fine le aziende agricole devono rivolgersi a un CAA che provvede ad aprire il fascicolo aziendale e ad iscrivere il beneficiario all'anagrafe agricola del Piemonte. I CAA sono accreditati dalla Regione Piemonte e svolgono il servizio in convenzione.

Gli indirizzi delle sedi territoriali dei CAA sono consultabili all'indirizzo: <http://www.arpea.piemonte.it/site/organismi-deleg/recapiti/79-caa-centri-di-assistenza-agricola> Gli altri beneficiari possono rivolgersi direttamente alla Direzione Agricoltura della Regione Piemonte. La richiesta d'iscrizione all'anagrafe agricola del Piemonte può essere fatta:

- utilizzando il servizio on-line "Anagrafe", pubblicato sul portale [https://servizi.regione.piemonte.it,](https://servizi.regione.piemonte.it/) nella sezione "Agricoltura", a cui si accede secondo le modalità descritte nel paragrafo "Accredito ai Servizi SIAP;
- utilizzando l'apposita modulistica, pubblicata sul sito istituzionale della Regione Piemonte, nell'area tematica "Agricoltura e sviluppo rurale", nella sezione modulistica [\(http://www.regione.piemonte.it/agri/siap/mod\\_iscr\\_anagrafe.htm\)](http://www.regione.piemonte.it/agri/siap/mod_iscr_anagrafe.htm); i moduli compilati, sottoscritti ed accompagnati dalla copia di un documento d'identità in corso di validità devono essere inviati alla e-mail: [servizi.siap@regione.piemonte.it.](mailto:servizi.siap@regione.piemonte.it)

L'iscrizione all'Anagrafe agricola del Piemonte, fatta presso la Direzione Agricoltura della Regione Piemonte comporta l'apertura di un fascicolo aziendale, ai sensi del D. Lgs. n. 173/98 e del DPR n. 503/99. Il fascicolo aziendale contiene tutti i documenti comprovanti le informazioni anagrafiche e di consistenza aziendale registrate in anagrafe. Nel fascicolo aziendale possono essere archiviate le domande di sostegno, qualora stampate e sottoscritte.

Nel caso il richiedente sia già iscritto in anagrafe, il fascicolo aziendale deve essere aggiornato almeno entro sei mesi dalla data di pubblicazione del presente bando. Le modalità per richiedere l'aggiornamento del fascicolo aziendale sono identiche a quelle per richiedere l'iscrizione in Anagrafe.

L'iscrizione all'Anagrafe o l'aggiornamento del fascicolo qui sopra descritte sono condizioni necessarie per la presentazione delle domande di sostegno (in caso contrario non sarà possibile aprire la procedura di presentazione della domanda).

Si consiglia di effettuare le registrazione/aggiornamento e validazione almeno 15 giorni lavorativi prima della scadenza della domanda di sostegno in quanto la procedura richiede tempi tecnici di attivazione.

### **Le domande devono essere veritiere, complete e consapevoli**

La domanda comprende le dichiarazioni e gli impegni che il richiedente deve sottoscrivere.

Per gli impegni si rimanda al paragrafo successivo dedicato.

I dati e le dichiarazioni contenuti e sottoscritti dagli interessati nelle domande devono essere veritieri ed hanno valore di dichiarazioni sostitutive di atto di certificazione e di atto di notorietà rilasciate ai sensi del "Testo Unico delle disposizioni legislative e regolamentari in materia di documentazione Amministrativa" (D.P.R. n. 445 del 28 dicembre 2000). Se nel corso dei controlli effettuati ai sensi dell'art. 71 del D.P.R. 445/2000, sono rilevate delle irregolarità o delle omissioni, rilevabili d'ufficio non costituenti falsità, il Responsabile del Procedimento dà notizia all'interessato di tale irregolarità. In mancanza di regolarizzazione o di completamento della dichiarazione, il procedimento non ha seguito. Qualora nel corso dei controlli delle dichiarazioni sostitutive emerga la non veridicità del loro contenuto, oltre alla segnalazione all'autorità giudiziaria, il richiedente, fermo restando quanto disposto dall'art. 76 del D.P.R. 445/2000, decadrà dai benefici eventualmente conseguenti al provvedimento emanato sulla base della dichiarazione non veritiera e si procederà al recupero delle somme indebitamente percepite (articolo 75 - Decadenza dai benefici).

Ai sensi dell'art. 73 del D.P.R. 28 dicembre 2000, n. 445, le stazioni appaltanti e i loro dipendenti, salvi i casi di dolo o colpa grave, sono esenti da ogni responsabilità per gli atti emanati, quando l'emanazione sia conseguenza di false dichiarazioni o di documenti falsi o contenenti dati non più rispondenti a verità, prodotti dall'interessato o da terzi.

Per le aziende agricole, in particolare, le domande devono essere coerenti con i dati del fascicolo aziendale e devono riportare nel dettaglio tutta la superficie agricola e tutti gli animali dell'azienda, compresi i dati per i quali non viene chiesto alcun sostegno.

Le domande infatti devono contenere tutti gli elementi ritenuti necessari per la verificabilità della misura ed essere inserite in un sistema di controllo che garantisca in modo sufficiente l'accertamento del rispetto dei criteri di ammissibilità, ed in seguito, degli impegni (art. 62 del reg. CE n. 1305/2013).

Sottoscrivendo la domanda il richiedente dichiara, inoltre, di essere consapevole che tale presentazione costituisce per il GAL (Ente delegato competente), per la Regione e per ARPEA, autorizzazione al trattamento per fini istituzionali dei dati personali e degli eventuali dati sensibili in essa contenuti o acquisiti nel corso dell'istruttoria.

### **COME COMPILARE E PRESENTARE LE DOMANDE DI SOSTEGNO**

#### **Gestione informatica delle domande di sostegno**

Le domande di sostegno devono essere predisposte ed inviate esclusivamente attraverso il servizio "PSR 2014-2020 - Procedimenti", pubblicato sul portale [https://servizi.regione.piemonte.it](https://servizi.regione.piemonte.it/) , nella sezione "Agricoltura". I documenti digitali così formati e trasmessi telematicamente sono immediatamente ricevuti dall'ufficio competente; non è necessario quindi inviare una copia su carta della domanda, fatto salvo eventuali richieste specifiche dell'ufficio competente, per fini operativi.

I soggetti iscritti all'Anagrafe Agricola Unica del Piemonte possono compilare e presentare la domanda utilizzando le seguenti modalità:

- il legale rappresentante può operare in proprio, utilizzando il servizio "PSR 2014-2020 - Procedimenti", pubblicato sul sito [https://servizi.regione.piemonte.it](https://servizi.regione.piemonte.it/) , nella sezione "Agricoltura" a cui accede secondo le modalità previste dal paragrafo "Accredito ai servizi SIAP"0. Al momento della trasmissione la domanda viene sottoscritta con firma elettronica semplice, ai sensi della L.R. n.3/2015, è perfetta giuridicamente quindi non deve essere stampata. Il legale rappresentante può essere sostituito da un'altra persona con potere di firma. In tal caso il soggetto deve essere registrato in anagrafe, tra i soggetti collegati all'azienda/ente. Il legale rappresentante può altresì individuare un "operatore delegato" o un "funzionario delegato" che può operare sui servizi on-line in nome e per conto del legale rappresentante, senza potere di firma. In questo caso la domanda potrà essere trasmessa solo dal legale rappresentante. Anche in questo caso il delegato deve essere registrato in anagrafe tra i soggetti collegati;

- tramite l'ufficio CAA che ha effettuato l'iscrizione in Anagrafe e presso cui è stato costituito il fascicolo aziendale. Tuttavia, tale opzione potrebbe non essere gratuita. La domanda preparata dal CAA può essere sottoscritta con firma grafometrica, in tal caso il documento digitale è perfetto giuridicamente e non deve essere stampato. In alternativa la domanda può essere stampata e firmata in modo tradizionale. In tal caso la domanda deve essere depositata nel fascicolo aziendale presso il CAA. Chi si rivolge ad un CAA non deve richiedere alcuna abilitazione ad operare sulle procedure di compilazione. Il richiedente che presenta domanda avvalendosi di un CAA, può in qualsiasi momento prendere visione della propria domanda o mediante il CAA medesimo o mediante le proprie credenziali di accesso ai sistemi informativi.

Il servizio on-line "PSR 2014-2020 - Procedimenti" presente sul portale [https://servizi.regione.piemonte.it](https://servizi.regione.piemonte.it/) all'interno della sezione "Agricoltura" è lo strumento per conoscere lo stato di avanzamento delle pratiche presentate, consultare i documenti legati al procedimento e presentare le comunicazioni successive alla domanda di sostegno.

La domanda si intende presentata con l'avvenuta assegnazione del codice identificativo della domanda generato dal sistema informatico, corredato dalla data e ora di trasmissione.

#### **Contenuto della domanda telematica di sostegno e documentazione da presentare:**

La domanda di sostegno deve essere compilata in tutte le sue parti e comprensiva degli allegati sotto riportati.

Alla domanda di sostegno deve essere allegata la seguente documentazione:

- a. Allegato 1 Progetto di rete
- b. Accordo di Rete sottoscritto da tutti gli aderenti al progetto integrato
- c. Allegato 3 Dichiarazione di indipendenza
- d. Allegato 4 Business Plan
- e. Allegato 5 Dichiarazione in materia di "de minimis"
- f. Per interventi non soggetti a computo metrico:

- almeno n 3 preventivi indipendenti (forniti da 3 operatori differenti), comparabili e competitivi rispetto ai prezzi di mercato, per ciascuna separata voce di spesa (forniture e servizi), compresi opere in falegnameria, impianti, etc. Nel caso di acquisizioni di beni altamente specializzati e nel caso di investimenti a completamento di forniture preesistenti, per i quali non sia possibile reperire i preventivi di più fornitori, occorre predisporre una dichiarazione nella quale si attesti l'impossibilità di individuare altri fornitori concorrenti in grado di fornire i beni oggetto del finanziamento, allegando una specifica relazione tecnica giustificativa, indipendentemente dal valore del bene o della fornitura da acquistare.

- Quadro di raffronto dei preventivi richiesti con indicazione e motivazione della scelta.

g. Per lavori edili progetto delle opere da realizzare secondo quanto richiesto per la presentazione del progetto al Comune di riferimento per ottenere le necessarie autorizzazioni contenente la seguente documentazione minima:

- relazione tecnica descrittiva relativa ai lavori e alle opere di natura fondiaria/edile/impiantistica che comprenda l'eventuale dichiarazione in merito all'esistenza o meno sull'area interessata, di vincoli di natura idrogeologica, storica, archeologica e paesaggistica. In caso di esistenza di vincoli presentare i necessari nulla-osta oppure presentare le relative richieste dei necessari pareri, autorizzazioni, permessi previsti dalla normativa vigente sull'intervento proposto, corredate da copia dell'avvenuta trasmissione del progetto agli Enti Terzi (Soprintendenza, Regione, Provincia, Comune) oppure fornire l'impegno a presentare le relative richieste sottoscritto dal Legale Rappresentante

- computo metrico estimativo delle opere e dei lavori previsti (in formato pdf e excel); il computo dovrà essere redatto utilizzando il Prezziario della Regione Piemonte, nell'ultima edizione vigente al momento della data di pubblicazione del presente Bando. Il computo metrico dovrà essere redatto in modo da consentire eventuali raffronti per le domande di variante e soprattutto costituire documento (in progress) che accompagna con raffronti immediatamente leggibili, la procedura di realizzazione delle opere, dalla domanda di sostegno a quella di saldo. Per eventuali voci di spesa non comprese nel Prezziario Regionale dovrà essere prodotta specifica analisi prezzi, ai sensi dell'art. 32 DPR 207/2010 e s.m.i.;

- qualora necessario ai sensi della normativa vigente, i seguenti documenti o l'impegno a richiederli: permesso di costruire oppure richiesta di permesso di costruire e dichiarazione resa sotto forma di atto sostitutivo di notorietà del tecnico abilitato che certifica la destinazione urbanistica della particella su cui insisterà l'investimento oppure segnalazione certificata di inizio attività (SCIA), Comunicazione di Inizio Lavori Asseverata (CILA), ecc..

Si ricorda che anche gli allegati dovranno essere trasmessi in formato elettronico secondo le modalità richieste dall'applicativo informatico (upload di file con dimensione non superiore a 20 MB).

Saranno consegnati al GAL entro tre giorni lavorativi dalla data di trasmissione della domanda di sostegno, a mano o mezzo posta, eventuali elaborati grafici e/o documentazione di difficile trasferimento su supporto informatico.

#### **Impegni**

Quando si firma la domanda di sostegno si sottoscrivono anche gli impegni che è necessario rispettare per ottenere l'aiuto all'investimento. Gli impegni sottoscritti dovranno essere mantenuti dai beneficiari per un periodo di 5 anni dalla data di erogazione del saldo del contributo, nelle forme e nei modi indicati nel presente articolo del Bando.

Gli impegni sottoscritti hanno diversa importanza per il raggiungimento degli obiettivi dell'operazione; gli impegni si distinguono quindi in essenziali e accessori:

- sono essenziali gli impegni che, se non osservati, non permettono di raggiungere gli obiettivi dell'operazione che si vuole realizzare;
- sono accessori gli impegni che, se non osservati, consentono di raggiungere l'obiettivo ma in modo solo parziale.

Il mancato rispetto degli impegni essenziali comporta la decadenza totale dal contributo e la restituzione delle eventuali somme percepite, maggiorate degli interessi maturati. Il mancato rispetto degli impegni accessori comporta la decadenza parziale dal contributo e la restituzione delle eventuali somme percepite, maggiorate degli interessi maturati.

Sono considerati impegni essenziali:

- la messa a disposizione, nel rispetto delle vigenti norme di legge, ogni informazione ritenuta necessaria dal GAL, dalla Regione Piemonte, da Arpea e dagli Enti istruttori competenti, per il corretto ed efficace svolgimento delle attività istituzionali, comprese quelle necessarie al sistema di monitoraggio e valutazione delle attività previste dal Reg.(CE) 1306/2013 e s.m.i.;
- consentire l'accesso agli Enti competenti, in ogni momento e senza restrizioni, agli impianti e alle sedi dell'azienda del richiedente/legale rappresentante beneficiario per svolgere le attività di ispezione, le verifiche ed i controlli previsti, nonché a tutta la documentazione che riterrà

necessaria ai fini dell'istruttoria e dei controlli previsti, ai sensi dei Reg. (UE) 1305/2013 e 1306/2013 e relativi Atti delegati e Regolamenti di attuazione e DPR 445/2000 e s.m.i. Ai sensi dell'art. 59 del Reg. UE 1306 del 2013, la domanda o le domande in oggetto sono respinte qualora un controllo in loco non possa essere effettuato per cause imputabili al beneficiario o a chi ne fa le veci;

- realizzare e concludere gli interventi approvati dal GAL nei tempi indicati dal paragrafo "Termini per l'inizio lavori e per la conclusione dell'intervento" e secondo i contenuti e le modalità autorizzate, fatte salve eventuali varianti e proroghe che devono obbligatoriamente essere presentate al GAL nei tempi previsti e da quest'ultimo autorizzate;
- allegare tutta la documentazione prevista dal bando consapevole che la mancata o incompleta presentazione della documentazione nei termini previsti comporta la non ricevibilità e/o la non ammissibilità della domanda;
- comunicare tempestivamente eventuali variazioni a quanto dichiarato nella domanda di sostegno, in particolare in relazione al possesso dei requisiti richiesti;
- aggiornare, in caso di variazioni, il Fascicolo Aziendale presente nell'Anagrafe Agricola del Piemonte;
- dotarsi di un indirizzo PEC valido ed a riportarlo nel Fascicolo Aziendale e ad assicurarsi che la casella PEC, fino alla conclusione del procedimento ed all'adozione dell'atto finale, rimanga attiva e sia mantenuta in esercizio e con lo spazio sufficiente per consentire il ricevimento delle comunicazioni da parte del GAL e degli Enti competenti;
- aggiornare, in caso di variazioni, l'IBAN relativo al proprio conto corrente, indicato nel Fascicolo Aziendale presente nell'Anagrafe Agricola del Piemonte;
- non distogliere dalla prevista destinazione d'uso di 5 anni a partire dalla data di pagamento del saldo i macchinari e le strutture oggetto della domanda di sostegno ai sensi di quanto previsto dall' art. 71 del reg. (UE) N. 1303/2013;
- mantenere tutti gli impegni stabiliti dal bando, rispettare tutte le prescrizioni e garantire la realizzazione degli impegni pluriennali definiti dalle singole operazioni, rispettare il vincolo quinquennale degli investimenti ed i requisiti di ammissibilità e/o punteggio;
- rispettare gli standard previsti dalla legislazione vigente in materia di sicurezza sul lavoro, in materia di ambiente, di pari opportunità tra uomo e donna e in materia di contrattazione collettiva nazionale del lavoro;
- sottoscrivere il progetto integrato di rete territoriale tra tutte le imprese aderenti e degli accordi di rete tra le imprese direttamente coinvolte.

Sono considerati impegni accessori:

- non cedere a terzi la gestione dei beni, in qualsiasi modo interessati dal sostegno del GAL, nel periodo di impegno pari a 5 (cinque) anni a partire dalla data di collaudo dell'intervento soggetto a sostegno, senza la preliminare autorizzazione del GAL;
- presentare la eventuale Domanda di proroga nei termini stabiliti dal bando;
- informare e pubblicizzare circa il ruolo del FEASR secondo gli obblighi di informazione e pubblicità (Art. 13 e All. III del Regolamento di Esecuzione UE 808/2014 della Commissione), attraverso l'esposizione di apposita cartellonistica relativa agli interventi finanziati e realizzati;
- trasmettere la domanda di saldo del contributo entro 60 giorni dalla data di scadenza del termine per la realizzazione degli interventi, comprensivo di eventuali proroghe.

Alla luce di quanto stabilito dall'Allegato 6 del decreto Ministeriale n. 2490/2017 e della D.G.R. n. 32- 4953 del 2 maggio 2017, i parametri di valutazione della gravità, entità e durata (indici di verifica) sono così stabiliti:

a) non cedere a terzi la gestione dei beni, in qualsiasi modo interessati dal sostegno del GAL, nel periodo di impegno pari a 5 (cinque) anni a partire dalla data di collaudo dell'intervento soggetto a sostegno, senza la preliminare autorizzazione del GAL

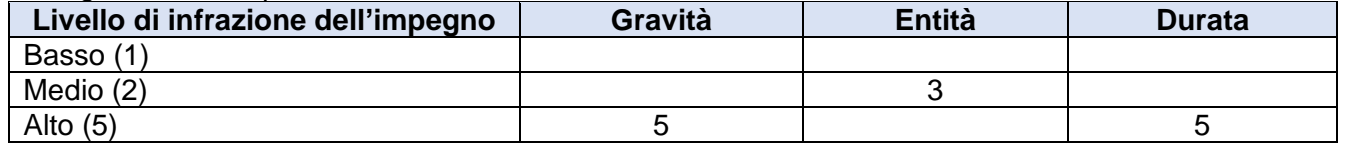

Punteggio = Valore medio = (5+3+5)/3 = **4,33**

Tipo di controllo: amministrativo

Possibilità di correttiva da parte del beneficiario: No

b) presentare la eventuale Domanda di proroga nei termini stabiliti dal bando

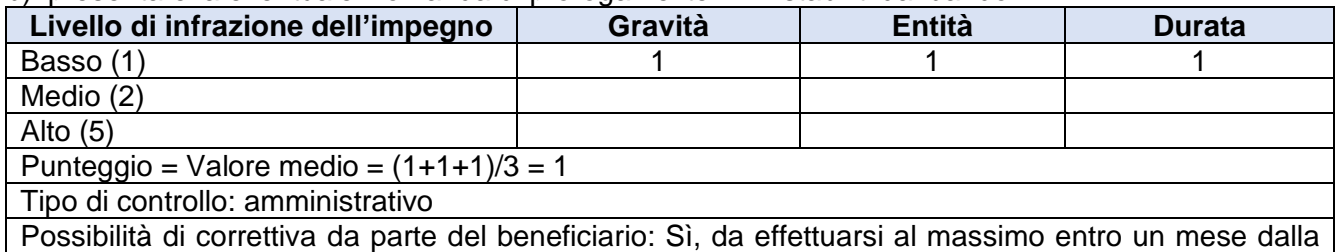

rilevazione dell'inadempienza.

c) informare e pubblicizzare circa il ruolo del FEASR secondo gli obblighi di informazione e pubblicità (Art. 13 e All. III del Regolamento di Esecuzione UE 808/2014 della Commissione), attraverso l'esposizione di apposita cartellonistica relativa agli interventi finanziati e realizzati;

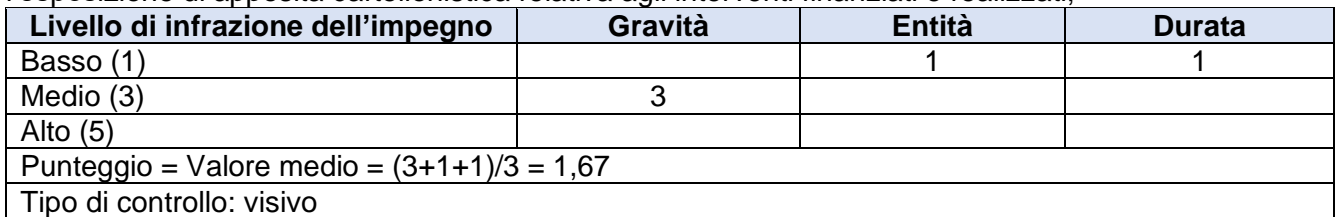

Possibilità di correttiva da parte del beneficiario: Sì, da effettuarsi al massimo entro un mese dalla rilevazione dell'inadempienza.

d) trasmettere la domanda di saldo del contributo entro 60 giorni dalla data di scadenza del termine per la realizzazione degli interventi, comprensivo di eventuali proroghe.

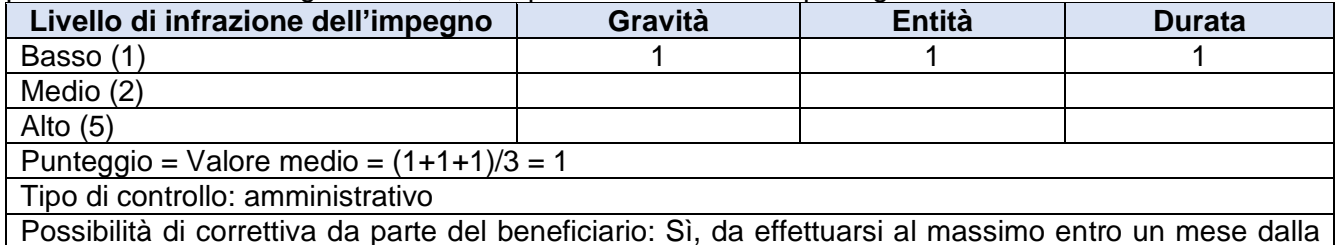

rilevazione dell'inadempienza.

### **Le percentuali di riduzioni stabilite con D.G.R. n. 32-4953 del 2 maggio 2017 sono le seguenti:**

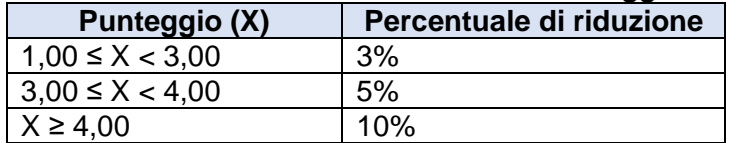

Le agevolazioni concesse ai sensi delle presenti disposizioni non sono cumulabili con altri aiuti / sostegni concessi per le medesime iniziative dalla Regione, dallo Stato, dall'Unione Europea o da altri Enti pubblici. Quindi ogni operazione o parte di essa può ricevere finanziamenti da una sola fonte pubblica.

Il beneficiario dovrà consentire al GAL, ai fini del monitoraggio degli interventi e per verificarne lo stato di attuazione e la capacità di perseguirne gli obiettivi, di effettuare dei sopralluoghi nel corso dell'esecuzione dei lavori, con la possibilità di accedere, insieme a tecnici autorizzati dal GAL, ai cantieri e alla documentazione.

### **ISTRUTTORIA DELLE DOMANDE DI SOSTEGNO**

### *Responsabile procedimento e Responsabile del trattamento dei dati:*

Ai sensi della legge 241/1990 e s.m.i. e della legge regionale 14/2014 il Responsabile del Procedimento, connesso al presente bando è:

• Michele Colombo

Ai sensi del d.lgs. 196/2003 e del DPGR n. 5 del 1 febbraio 2010 il Titolare del trattamento dei dati è il GAL Montagne Biellesi.

Il Responsabile del trattamento dei dati è:

• Luca Pozzato

Con riguardo al trattamento dei dati personali, al presente Bando si applicano:

- il Reg. (UE) 2016/679 del Parlamento Europeo e del Consiglio del 27 aprile 2016 (regolamento generale sulla protezione dei dati, GDPR General Data Protection Regulation), ai sensi del quale le informazioni e i documenti forniti dal beneficiario sono utilizzati esclusivamente per le finalità relative al procedimento amministrativo per il quale vengono comunicati;

- il D.Lgs. 101/2018 "Disposizioni per l'adeguamento della normativa nazionale alle disposizioni del regolamento (UE) 2016/679 del Parlamento europeo e del Consiglio, del 27 aprile 2016, relativo alla protezione delle persone fisiche con riguardo al trattamento dei dati personali, nonché alla libera circolazione di tali dati e che abroga la direttiva 95/46/CE (regolamento generale sulla protezione dei dati)".

I dati personali forniti al GAL saranno trattati secondo quanto previsto dal Regolamento (UE) n. 679/2016 relativo alla protezione delle persone fisiche con riguardo al trattamento dei dati personali, nonché alla libera circolazione di tali dati e che abroga la direttiva 95/46/CE (Regolamento Generale sulla Protezione dei Dati, di seguito GDPR). I dati personali verranno raccolti e trattati nel rispetto dei principi di correttezza, liceità e tutela della riservatezza, con modalità informatiche ed esclusivamente per finalità di trattamento dei dati personali dichiarati nella domanda e comunicati al GAL. Il trattamento è finalizzato all'espletamento delle funzioni istituzionali definite dal Reg. (UE) 1305/2013 e dal Reg. (UE) n. 640/2014.

I dati acquisiti a seguito della presente informativa, relativa a tutte le attività connesse al presente Bando, saranno utilizzati esclusivamente per le finalità relative al procedimento amministrativo per il quale vengono comunicati.

L'acquisizione dei dati ed il relativo trattamento sono obbligatori in relazione alle finalità sopradescritte; ne consegue che l'eventuale rifiuto a fornirli potrà determinare l'impossibilità del Titolare del trattamento ad erogare il servizio richiesto.

I dati saranno trattati esclusivamente da soggetti incaricati e Responsabili esterni individuati dal Titolare o da soggetti incaricati individuati dal Responsabile esterno, autorizzati ed istruiti in tal senso, adottando tutte quelle misure tecniche ed organizzative adeguate per tutelare i diritti, le libertà e i legittimi interessi che Le sono riconosciuti per legge in qualità di Interessato.

I dati, resi anonimi, potranno essere utilizzati anche per finalità statistiche (d.lgs. 281/1999 e s.m.i.). I dati personali sono conservati per un periodo di 10 anni a decorrere dalla data di scadenza del vincolo di destinazione. I dati personali non saranno in alcun modo oggetto di trasferimento in un Paese terzo extraeuropeo, né di comunicazione a terzi fuori dai casi previsti dalla normativa in vigore, né di processi decisionali automatizzati compresa la profilazione.

Potranno essere esercitati i diritti previsti dagli artt. da 15 a 22 del Regolamento (UE) n. 679/2016, quali: la conferma dell'esistenza o meno dei dati personali e la loro messa a disposizione in forma intellegibile; avere la conoscenza delle finalità su cui si basa il trattamento; ottenere la cancellazione, la trasformazione in forma anonima, la limitazione o il blocco dei dati trattati in violazione di legge, nonché l'aggiornamento, la rettifica o, se vi è interesse, l'integrazione dei dati; opporsi, per motivi legittimi, al trattamento stesso, rivolgendosi al Titolare o al Responsabile del trattamento o il diritto di proporre reclamo all'Autorità di controllo competente.

### *Procedure generali di istruttoria*

L'avvio del procedimento avverrà tramite comunicazione telematica. La valutazione delle domande di sostegno si articola nelle fasi di:

- valutazione amministrativa,
- valutazione di merito,
- formazione delle graduatorie,
- ammissione a finanziamento delle domande di sostegno.

### *Valutazione amministrativa delle domande di sostegno*

Tale fase comprende:

- la verifica del rispetto della modalità di trasmissione della domanda e la relativa completezza di compilazione, contenuti ed allegati;

- la verifica dell'ammissibilità del beneficiario;

- la verifica delle condizioni di ammissibilità, degli impegni e degli altri obblighi;

- la verifica della congruità e sostenibilità tecnico economica degli Interventi minimi previsti dal Piano Aziendale e della documentazione allegata, con riferimento alle finalità, alle condizioni ed ai limiti definiti nelle presenti disposizioni;

- la verifica dell'ammissibilità delle spese in base a quanto previsto nel paragrafo "spese ammissibili" del presente bando, del rispetto dei limiti e delle condizioni di ammissibilità stabiliti dalla normativa di riferimento e dai relativi documenti di programmazione e attuazione;

- un eventuale sopralluogo dove è previsto l'intervento;

- la determinazione della spesa ammessa e della percentuale di contributo

### *Valutazione di merito delle domande sulla base dei criteri selezione*

La valutazione comprende:

- attribuzione dei punteggi sulla base dei singoli criteri;
- attribuzione del punteggio complessivo;
- la verifica del raggiungimento del punteggio minimo.

### *Comunicazioni al richiedente in caso di motivi ostativi all'accoglimento della domanda*

Nei casi in cui dalla valutazione di cui ai comma precedenti emergesse un esito negativo (non ammissione della domanda) o parzialmente positivo (ammissibilità parziale della domanda), il Responsabile del Procedimento, come previsto dall'articolo 10 bis della legge 7 agosto 1990, n. 241 e s.m.i e dall'articolo 17 della legge regionale 14 ottobre 2014, n. 14, prima della formale adozione di un provvedimento negativo o parzialmente positivo, comunica all'interessato i motivi che ostano all'accoglimento totale della domanda (cosiddetto "Preavviso di Rigetto"). Entro il termine di dieci giorni (consecutivi) dal ricevimento della comunicazione, l'interessato ha diritto di presentare per iscritto le proprie controdeduzioni, eventualmente corredate da documenti. La comunicazione di cui sopra interrompe i termini per concludere il procedimento, che iniziano nuovamente a decorrere dalla data di presentazione delle controdeduzioni o, in mancanza, dalla scadenza del termine di 10 giorni sopra indicato. Dell'eventuale mancato accoglimento delle controdeduzioni dell'interessato è data ragione nella motivazione del verbale di istruttoria e del provvedimento finale.

Con specifico riferimento alla "ammissibilità parziale", si precisa che la suddetta comunicazione ex art. 10 bis L. 241/1990 e s.m.i. non è da intendersi come "ammissione a finanziamento" parziale della domanda ma come semplice "ammissibilità" parziale, cioè possesso dei requisiti per i quali la domanda potrebbe essere parzialmente finanziata; l'eventuale ammissione a finanziamento potrebbe avvenire esclusivamente a seguito dell'inserimento della domanda in graduatoria in posizione finanziabile, in relazione alle risorse disponibili. Pertanto fino alla pubblicazione della graduatoria sul sito internet del GAL (e alla eventuale comunicazione di "ammissione" a finanziamento) l'eventuale realizzazione dell'investimento rimane a rischio e pericolo del richiedente.

Ai fini del rispetto dei PRINCIPI DI IMPARZIALITA', EFFICACIA E TRASPARENZA dell'attività amministrativa, e quindi della correttezza ed equanimità del procedimento di istruttoria di tutte le domande che saranno pervenute sul presente Bando, si precisa che:

A) il GAL potrà valutare positivamente esclusivamente le controdeduzioni del richiedente che propongano chiarimenti interpretativi e che siano coerenti con il contenuto del progetto presentato al GAL in fase di candidatura della domanda di sostegno;

B) conseguentemente, le suddette controdeduzioni, ai fini dell'accoglibilità, non dovranno introdurre elementi di novità o di variante rispetto alla situazione esistente e comunicata al GAL nei documenti progettuali presentati, nei quali era compito del richiedente fornire le necessarie informazioni sia allegando la necessaria documentazione tecnica (elaborati grafici, cartografie, relazioni, autorizzazioni, ecc…) sia compilando le previste sezioni atte ad illustrare compiutamente ogni aspetto del Progetto;

C) la suddetta impostazione sarà ovviamente da estendere anche alle informazioni dichiarate sul modello di domanda telematica, sull'Anagrafe Agricola su Sistema Piemonte e su ogni altro documento o certificazione, conosciuto o conoscibile dal GAL, che attesti la situazione del richiedente alla data della domanda di contributo o comunque alla data dell'invio della comunicazione di preavviso di rigetto (ad es. visure, informazioni su siti web, ecc…).

#### *Formazione della graduatoria e ammissione a finanziamento*

A seguito della conclusione della fase precedente verrà stilata la graduatoria stabilendo tre tipologie di domande:

a) Domande ammesse e finanziabili con punteggio pari o superiore al punteggio minimo. Per queste domande verranno indicati:

- il punteggio definitivo assegnato;

- gli investimenti ammessi;

- l'ammontare del contributo concesso.

b) Domande ammesse ma non finanziabili (inserite in graduatoria in posizione non finanziabile) per carenza di risorse.

c) Domande escluse per mancanza di requisiti di ammissibilità, quindi domande respinte, non ammesse e archiviate.

La graduatoria e le proposte di esito per ciascuna domanda di sostegno sono sottoposti al Consiglio di Amministrazione; a seguito dell'approvazione da parte del Consiglio di Amministrazione, la graduatoria diventa definitiva e per ogni domanda di sostegno è predisposto un verbale contenente l'esito:

- negativo indicando le motivazioni per le quali l'istruttoria ha determinato tale esito negativo;

- positivo indicando le motivazioni che hanno determinato l'esito positivo.

I verbali di istruttoria costituiscono la base per i provvedimenti finali di:

- rigetto delle domande di sostegno con motivazione dell'archiviazione stessa;

- approvazione del progetto e concessione del contributo (investimenti ammessi a contributo, spesa ammessa a contributo, contributo concesso, termine per la conclusione degli investimenti, eventuali prescrizioni che il beneficiario è tenuto ad osservare).

Il provvedimento finale con gli esiti di istruttoria, a cura del Responsabile del Procedimento, è comunicato al richiedente mediante comunicazione telematica via PEC.

La graduatoria verrà inoltre pubblicata sul sito del GAL nella sezione Amministrazione trasparente/Sovvenzioni, contributi, sussidi, vantaggi economici/Atti di concessione.

#### *Conclusione della procedura di istruttoria.*

La procedura si conclude entro 180 giorni dall'avvio del procedimento, fatte salve le sospensioni previste dal bando.

Qualora le risorse disponibili non siano sufficienti a finanziare, nella sua globalità, l'ultimo progetto inserito in graduatoria utile, il GAL potrà valutare, previo accordo con il proponente, di diminuire proporzionalmente la spesa ammissibile a finanziamento; la spesa ammessa non potrà, in ogni caso, essere inferiore alla spesa minima stabilita dal Bando.

### **PRESENTAZIONE DELLE DOMANDE DI PAGAMENTO**

#### *Domanda di anticipo*

Il beneficiario può richiedere l'erogazione di un anticipo pari al massimo del 50% dell'importo del contributo concesso a fronte dell'accensione di idonea garanzia fideiussoria, di importo corrispondente al 100 % dell'importo anticipato.

Uno strumento fornito quale garanzia da una pubblica autorità è ritenuto equivalente alla garanzia di cui al primo comma a condizione che tale autorità si impegni a versare l'importo coperto dalla garanzia se il diritto all'anticipo non é stato riconosciuto.

Il pagamento è disposto da ARPEA, sulla base degli elenchi di liquidazione predisposti dal GAL.

Alla domanda di pagamento dell'anticipo, presentata esclusivamente per via telematica tramite la compilazione della domanda informatizzata presente in SIAP, il beneficiario deve allegare la seguente documentazione:

- 1. **garanzia a favore di ARPEA** resa nel seguente modo:
	- a) nel caso di beneficiario privato: polizza fideiussoria bancaria o assicurativa, contratta con un istituto di credito o assicurativo, secondo il modello pubblicato sul sito di ARPEA. Gli istituti assicurativi che rilasciano le polizze fideiussorie devono essere iscritti all'IVASS e autorizzati per il ramo cauzioni (Istituto per la Vigilanza sulle Assicurazioni); la garanzia dovrà avere efficacia fino a quando non sia rilasciata apposita autorizzazione allo svincolo da parte di ARPEA;
	- **b)** per i beneficiari pubblici: mediante provvedimento del proprio Organo competente (delibera di giunta), che impegni il beneficiario medesimo al versamento dell'importo coperto dalla garanzia nel caso in cui il diritto all'importo anticipato non sia stato accertato.
- 2. **dichiarazione della data di inizio dell'intervento sottoscritta dal richiedente**;
- 3. nel caso di opere edili (strutture e infrastrutture), **certificato di inizio lavori** inoltrato o dichiarazione di inizio lavori rilasciato dal direttore degli stessi, in ogni caso non oltre 2 mesi dall'inizio dell'attività.

**Si ricorda che il beneficiario deve adempiere alla pubblicazione di cui alla L. 124/2017 commi da 125 a 129, inerente l'obbligo di pubblicare – entro il 30 giugno dell'anno successivo all'incasso, con le modalità previste dalla norma (sito internet o analoghi portali digitali, nota integrativa al bilancio d'esercizio, portale digitale delle associazioni di categoria di appartenenza, a seconda delle diverse tipologie di soggetti) – le informazioni relative al contributo erogato sul presente Bando qualora di valore complessivo almeno pari a € 10.000; tali informazioni devono contenere come minimo:** 

**- il soggetto erogante: GAL Montagne Biellesi (attraverso O.P. ARPEA)** 

**- l'importo del contributo ricevuto** 

**- la descrizione del contributo: PSR Regione Piemonte 2014-2020 – Misura 19 CLLD Leader – Operazione 6.4.2..**

### *Domanda di acconto (stato di avanzamento lavori)*

I beneficiari hanno facoltà di richiedere acconti, in modo che la somma tra anticipo e acconti ricevuti non superi l'80% del contributo concesso.

Il pagamento è disposto da ARPEA, sulla base degli elenchi di liquidazione predisposti dal GAL.

Alla domanda di pagamento del SAL, presentata **esclusivamente per via telematica** tramite la compilazione della domanda informatizzata presente in SIAP, il beneficiario deve allegare la seguente documentazione:

- a. relazione generale sullo stato di avanzamento del progetto,
- b. documentazione fiscale giustificativa delle spese sostenute (fatture o documentazione probante equivalente) e dei pagamenti effettuati che dovrà essere allegata con le seguenti modalità:

- tutte le fatture devono essere intestate al Beneficiario e devono rispettare quanto indicato al paragrafo "Modalità di pagamento";

- dovrà essere caricata a Sistema in una apposita sezione denominata "Documenti di spesa". Per le modalità di rendicontazione delle spese si rimanda al manuale operativo: [http://www.sistemapiemonte.it/cms/privati/agricoltura/servizi/868-programma-di-sviluppo](http://www.sistemapiemonte.it/cms/privati/agricoltura/servizi/868-programma-di-sviluppo-rurale2014-2020-procedimenti/3336-guida-al-servizio)[rurale2014-2020-procedimenti/3336-guida-al-servizio](http://www.sistemapiemonte.it/cms/privati/agricoltura/servizi/868-programma-di-sviluppo-rurale2014-2020-procedimenti/3336-guida-al-servizio) ;

- l'introduzione dell'obbligo di emissione di fattura elettronica per tutti gli operatori economici (con le deroghe previste dalla norma) comporta che le fatture elettroniche siano caricate sull'applicativo nelle seguenti forme alternative:

• copia analogica in formato .pdf con foglio di stile (formato) ministeriale;

• copia analogica in formato .pdf con fogli di stile (formati) diversi da quello ministeriale derivanti dai software dedicati per la fatturazione elettronica;

• copia digitale in formato .xml, che comunque dovrà essere disponibile per la verifica in sede di controllo in loco;

c. tracciabilità dei pagamenti effettuati mediante copia di disposizioni di pagamento ed estratto

conto con evidenza dei pagamenti relativi all'intervento; a tale proposito si evidenzia che tutti i pagamenti devono essere effettuati solo da conti correnti intestati al beneficiario del contributo e non a soggetti terzi, pena la parziale o totale mancata liquidazione del contributo spettante;

- d. documenti comprovanti la regolare procedura autorizzativa, quali la Comunicazione di inizio lavori asseverata (Cila), il permesso di costruire, la Scia e la Scia alternativa al permesso di costruire e in genere la regolarità amministrativa e urbanistica dell'intervento edile;
- e. per i lavori edili: computo metrico di SAL che consenta (tramite l'elaborazione macrovoci e voci di spesa) un agevole e indiscutibile raffronto con le fatture emesse e liquidate. Il computo metrico per il SAL dovrà anche essere raffrontabile (voce per voce) con il CM computo metrico presentato in allegato alla domanda di sostegno o con quello approvato in eventuali richieste di variante.

**Si ricorda che il beneficiario deve adempiere alla pubblicazione di cui alla L. 124/2017 commi da 125 a 129, inerente l'obbligo di pubblicare – entro il 30 giugno dell'anno successivo all'incasso, con le modalità previste dalla norma (sito internet o analoghi portali digitali, nota integrativa al bilancio d'esercizio, portale digitale delle associazioni di categoria di appartenenza, a seconda delle diverse tipologie di soggetti) – le informazioni relative al contributo erogato sul presente Bando qualora di valore complessivo almeno pari a € 10.000; tali informazioni devono contenere come minimo:** 

**- il soggetto erogante: GAL Montagne Biellesi (attraverso O.P. ARPEA)** 

**- l'importo del contributo ricevuto** 

**- la descrizione del contributo: PSR Regione Piemonte 2014-2020 – Misura 19 CLLD Leader – Operazione 6.4.2..**

### *Domanda di saldo*

Entro 60 giorni continuativi dalla data di scadenza del termine per la **realizzazione degli interventi**, comprensivo di eventuali proroghe il beneficiario deve chiedere il saldo del contributo presentando una domanda di pagamento in cui rendiconta la spesa sostenuta.

*La domanda di pagamento del saldo deve essere presentata mediante il portale SIAP e nelle medesime modalità delle precedenti domande*.

La richiesta di saldo presentata oltre i termini, in assenza di richiesta di proroga, comporta l'applicazione della riduzione calcolata sulla base della tabella di cui al paragrafo "Impegni accessori"**. In caso di mancata presentazione della domanda di pagamento di saldo entro i 30 giorni successivi alla rilevazione dell'inadempimento il contributo verrà revocato comportando la restituzione delle somme già percepiti per anticipi e acconti maggiorate degli interessi legali.** 

Il pagamento è disposto da ARPEA che si avvale per l'istruttoria del GAL in forza dell'apposita convenzione stipulata ai sensi dell'Art. 7 del Regolamento (UE) n. 1306/2013.

Alla domanda di pagamento di saldo, presentata **esclusivamente per via telematica** tramite la compilazione della domanda informatizzata presente in SIAP, il beneficiario deve allegare la seguente documentazione:

- a. relazione finale sui lavori/attività svolti, comprensive di tavole, computi, ecc.;
- b. dichiarazione di agibilità del direttore dei lavori;
- c. dichiarazione di inizio attività produttiva (per investimenti produttivi) o di attività in genere (per investimenti in altri settori che richiedano l'avvio dell'attività), qualora dovuto;
- d. documenti comprovanti la regolare procedura autorizzativa, quali la Comunicazione di inizio lavori asseverata (Cila), il permesso di costruire, la Scia e la Scia alternativa al permesso di costruire e in genere la regolarità amministrativa e urbanistica dell'intervento edile; dichiarazione di conformità degli impianti, qualora dovuto;
- e. documentazione fiscale giustificativa delle spese sostenute (fatture o documentazione probante equivalente) e dei pagamenti effettuati che dovrà essere allegata con le seguenti modalità:

- tutte le fatture devono essere intestate al Beneficiario e devono rispettare quanto indicato al paragrafo "Modalità di pagamento";

- dovrà essere caricata a Sistema in una apposita sezione denominata "Documenti di spesa". Per le modalità di rendicontazione delle spese si rimanda al manuale operativo: [http://www.sistemapiemonte.it/cms/privati/agricoltura/servizi/868-programma-di-sviluppo-](http://www.sistemapiemonte.it/cms/privati/agricoltura/servizi/868-programma-di-sviluppo-rurale2014-2020-procedimenti/3336-guida-al-servizio) [rurale2014-2020-procedimenti/3336-guida-al-servizio](http://www.sistemapiemonte.it/cms/privati/agricoltura/servizi/868-programma-di-sviluppo-rurale2014-2020-procedimenti/3336-guida-al-servizio) ;

- l'introduzione dell'obbligo di emissione di fattura elettronica per tutti gli operatori economici (con le deroghe previste dalla norma) comporta che le fatture elettroniche siano caricate sull'applicativo nelle seguenti forme alternative:

• copia analogica in formato .pdf con foglio di stile (formato) ministeriale;

• copia analogica in formato .pdf con fogli di stile (formati) diversi da quello ministeriale derivanti dai software dedicati per la fatturazione elettronica;

• copia digitale in formato .xml, che comunque dovrà essere disponibile per la verifica in sede di controllo in loco;

- f. tracciabilità dei pagamenti effettuati mediante copia di disposizioni di pagamento ed estratto conto con evidenza dei pagamenti relativi all'intervento; a tale proposito si evidenzia che tutti i pagamenti devono essere effettuati solo da conti correnti intestati al beneficiario del contributo e non a soggetti terzi, pena la parziale o totale mancata liquidazione del contributo spettante;
- g. per i lavori edili: computo metrico consuntivo che consenta (tramite l'elaborazione macrovoci e voci di spesa) un agevole e indiscutibile raffronto con le fatture emesse e liquidate. Il computo metrico per il Saldo dovrà anche essere raffrontabile (voce per voce) con il computo metrico presentato eventualmente per il SAL o per la variante e in allegato alla domanda di sostegno. Tra la spesa accertata da fatture e la spesa risultante dal computo metrico a saldo verrà ammessa la spesa minore.
- h. Documentazione fotografica degli investimenti realizzati.

**Si ricorda che il beneficiario deve adempiere alla pubblicazione di cui alla L. 124/2017 commi da 125 a 129, inerente l'obbligo di pubblicare – entro il 30 giugno dell'anno successivo all'incasso, con le modalità previste dalla norma (sito internet o analoghi portali digitali, nota integrativa al bilancio d'esercizio, portale digitale delle associazioni di categoria di appartenenza, a seconda delle diverse tipologie di soggetti) – le informazioni relative al contributo erogato sul presente Bando qualora di valore complessivo almeno pari a € 10.000; tali informazioni devono contenere come minimo:** 

**- il soggetto erogante: GAL Montagne Biellesi (attraverso O.P. ARPEA) - l'importo del contributo ricevuto** 

**- la descrizione del contributo: PSR Regione Piemonte 2014-2020 – Misura 19 CLLD Leader – Operazione 6.4.2..**

## **ISTRUTTORIA DELLE DOMANDE DI PAGAMENTO**

Il tecnico istruttore delle domande di pagamento procede ai seguenti controlli amministrativi:

- a) verifica della **conformità dell'operazione** con quanto ammesso al sostegno, compresi il mantenimento degli impegni e il rispetto dei criteri di selezione **(per il saldo);**
- b) **verifica tecnica** sugli interventi attuati e **rendicontati in base a costi** sostenuti;
- c) **verifica dei costi sostenuti e dei pagamenti effettuati, vale a dire che le spese sostenute siano relative all'intervento finanziato e la documentazione fiscale sia conforme alle modalità previste dal paragrafo "Presentazione delle domande di pagamento" del presente bando. Per i lavori edili verifica sul computo metrico dello stato finale e confronto con spesa accertata da fatture (accertamento della spesa);**
- d) verifica **dell'assenza di doppi finanziamenti** irregolari;
- e) verifica della **spesa ammessa e del contributo concesso per eventuali anticipi e/o a SAL** (per il saldo);
- f) **definizione della spesa accertata e del contributo ammesso;**
- g) visita sul luogo (collaudo) per verificare la realizzazione dell'investimento, valutando soprattutto la conformità al progetto ammesso a finanziamento.

A conclusione dell'istruttoria, il tecnico istruttore delle domande di pagamento redige un verbale di istruttoria contenente la proposta di esito (prendendo atto dell'eventuale verbale di controllo in loco):

- **negativo** indicando le motivazioni per le quali l'istruttoria ha determinato tale esito negativo;
- **positivo** indicando gli elementi che hanno determinato l'esito positivo:

- il mantenimento del punteggio definitivo assegnato (o posizione in graduatoria, etc);

- l'importo totale accertato;

- l'ammontare del contributo da liquidare.

▪ **Parzialmente positivo:** (nel caso di riduzione del punteggio attributo, di esclusione di voci di spesa, o di riduzioni e sanzioni di cui al seguente paragrafo).

In caso di **esito negativo o parzialmente positivo** viene informato il beneficiario che, entro 10 giorni a partire dal giorno successivo alla data di ricezione, può presentare per iscritto le osservazioni corredate da eventuali documenti come previsto dalle leggi 7 agosto 1990, n. 241 e s.m.i. e dall'articolo 17 della legge regionale 14 ottobre 2014 (partecipazione al procedimento istruttorio).

Di queste osservazioni è dato conto nel verbale di istruttoria che deve spiegare il motivo del loro accoglimento o della loro non accettazione. Dell'esito di tale esame è data la prevista comunicazione a coloro che hanno presentato osservazioni.

Sulla base dei controlli amministrativi effettuati l'istruttore determina l'importo totale **accertato** e il **relativo contributo** da liquidare.

In conformità con le procedure previste dalle disposizioni su procedimento amministrativo, il Responsabile del procedimento acquisisce i verbali delle domande di pagamento (anticipo, acconto, saldo) istruite, inserendoli in un elenco di liquidazione che viene sottoposto ad approvazione da parte del CdA del GAL.

A seguito dell'approvazione gli elenchi di liquidazione vengono trasmessi ad ARPEA tramite il portale SIAP.

Se la domanda rientra nel campione del 5% della spesa pagata annualmente, l'operazione connessa sarà sottoposta a controllo in loco per la verifica:

- a) dell'attuazione dell'operazione in conformità delle norme applicabili
- b) di tutti i criteri di ammissibilità
- c) degli impegni e degli altri obblighi relativi alle condizioni per la concessione del sostegno che è possibile controllare al momento della visita.
- d) dell'esattezza dei dati dichiarati dal beneficiario (raffrontandoli con i documenti giustificativi), compresa l'esistenza di documenti, contabili o di altro tipo, a corredo delle domande di pagamento presentate dal beneficiario e, se necessario, un controllo sull'esattezza dei dati contenuti nella domanda di pagamento sulla base dei dati o dei documenti commerciali tenuti da terzi.

Il controllo in loco sarà svolto da ARPEA.

I controlli in loco possono essere preceduti da un preavviso che non può essere superiore a 14 giorni. Sulla base dell'esito del controllo in loco effettuato il controllore redige apposito verbale eventualmente rideterminando la spesa accertata ed il relativo contributo.

### **RIDUZIONI E SANZIONI**

Ai sensi del Reg. (UE) 809/2014, art. 63, qualora il contributo richiesto, in domanda di pagamento superi di più del 10% quello erogabile a seguito delle verifiche, si applica una sanzione pari alla differenza tra i due valori, comunque non oltre la revoca totale del sostegno. L'eventuale riduzione del contributo, calcolata come sopra indicato, si applica anche a seguito dei controlli in loco ed ex post. Tuttavia, non si applicano sanzioni se il beneficiario può dimostrare in modo soddisfacente all'autorità competente di non essere responsabile dell'inclusione dell'importo non ammissibile o se l'autorità competente accerta altrimenti che l'interessato non è responsabile.

In applicazione delle deliberazioni e determinazioni di applicazione del DM attuativo del Reg. 640/14, art. 35 (documenti attuativi) sono stati definiti gli impegni ai quali le operazioni finanziate dal presente bando dovranno sottostare (paragrafo "Impegni accessori").

In caso di mancato rispetto di tali impegni, si applica per ogni infrazione una riduzione parziale o totale dei pagamenti ammessi, per la tipologia di operazione a cui si riferiscono gli impegni violati. La percentuale della riduzione è determinata in base alla gravità, entità e durata di ciascuna violazione secondo le modalità meglio specificate dalla D.G.R. n. 32-4953 del 2 maggio 2017. In caso di violazioni di gravità, entità e durata di livello massimo, il beneficiario è escluso dal sostegno con conseguente revoca della concessione e recupero degli importi indebitamente percepiti.

# **CONTROLLI EX POST**

Successivamente all'erogazione del saldo l'investimento finanziato può essere soggetto ad un controllo ex post, per la verifica della sussistenza dell'investimento nelle modalità con cui è stato finanziato.

Infatti, se entro cinque dal pagamento finale si verifica una delle seguenti condizioni:

- 1. cessazione o rilocalizzazione di un'attività produttiva al di fuori dell'area del GAL;
- 2. cambio di proprietà di un'infrastruttura che procuri un vantaggio indebito a un'impresa o a un ente pubblico;
- 3. una modifica sostanziale che alteri la natura, gli obiettivi o le condizioni di attuazione dell'operazione, con il risultato di comprometterne gli obiettivi originari;

Il contributo è restituito dal beneficiario in proporzione al periodo per il quale i requisiti non sono stati soddisfatti.

Il controllo ex-post sarà svolto da ARPEA.

## **PROROGHE**

Il beneficiario, per la realizzazione degli interventi, può richiedere massimo 2 proroghe per un periodo massimo di 6 mesi a decorrere dal giorno successivo alla scadenza per la realizzazione degli investimenti definita dal presente Bando.

In ogni caso, a suo insindacabile giudizio, il GAL si riserva di non approvare la richiesta di proroga.

Potranno essere valutate eccezioni esclusivamente in considerazione delle condizioni pedoclimatiche particolarmente sfavorevoli.

La proroga può essere concessa solamente in presenza di motivazioni oggettive e non imputabili alla volontà del beneficiario.

La **richiesta di proroga** deve essere presentata all'Ente istruttore 10 giorni prima della scadenza del termine per la realizzazione degli investimenti, esclusivamente tramite il portale SIAP: non saranno accettate richieste di proroga trasmesse in modalità diversa. Il tecnico istruttore della domanda di sostegno istruisce la richiesta di proroga e formula una proposta al Responsabile del procedimento. Quest'ultimo può concedere o non concedere la proroga comunicando in entrambi i casi, con nota scritta, la decisione al beneficiario.

La richiesta di proroga sospende il termine di scadenza per la realizzazione degli investimenti, fino all'emanazione del provvedimento di concessione o meno da parte del GAL.

## **VARIANTI**

### *Definizione di variante*

Sono considerate varianti i cambiamenti del progetto originario, anche con annullamento di voci di spesa contenute nella domanda di sostegno e/o inserimento di nuove voci, a condizione che *non comportino modifiche agli obiettivi e ai parametri che hanno reso l'iniziativa finanziabile* e che sia garantito il mantenimento dei *requisiti che hanno determinato l'approvazione del progetto in base ai criteri di selezione.*

Nel corso della realizzazione del progetto finanziato, non sono considerate varianti:

1. gli adattamenti tecnico-economici come di seguito descritti:

i richiedenti possono, nel corso della realizzazione degli investimenti, apportare adattamenti tecnico-economici degli investimenti approvati purché questi rappresentino al massimo il 20% della spesa totale ammessa a finanziamento, al netto delle spese generali e tecniche. L'adattamento tecnico-economico deve:

- rispettare tutta la disciplina di cui alla misura del bando cui si riferisce la domanda;
- rispettare gli obiettivi specifici della linea d'intervento;
- confermare la finalità del progetto iniziale approvato;
- non comprendere nuove voci di spesa;
- non comportare l'aumento della spesa ammessa e del contributo concesso nonché una riduzione del punteggio di merito;
- rappresentare al massimo il 20% della spesa totale ammessa a finanziamento, al netto delle spese generali e tecniche. Per calcolare l'entità dell'adattamento tecnico-economico (con

massimale del 20%), l'importo massimo dello scostamento in aumento di una o più voci di spesa già esistenti non può superare complessivamente il 20% della spesa ammessa (eventualmente anche a seguito di variante); tale importo chiaramente andrà a compensare una riduzione di pari entità o superiore per una o più altre voci di spesa. Non sono ammesse variazioni in aumento della spesa ammessa.

Gli adattamenti tecnico-economici non comportano una richiesta telematica sul SIAP al Gal.

- 2. i cambi di fornitore (da documentare con ulteriori richieste di preventivi);
- 3. le volture delle domande ad altri soggetti, a seguiti di trasformazione aziendale, cessione/fusione/incorporazione, variazione di ragione sociale, insediamento di eredi, ecc. (per tali procedure si richiede la semplice variazione di intestazione del beneficiario) a condizione che sia
- *4.* garantita la possibilità di identificare il bene e fermo restando l'importo della spesa ammessa in sede di istruttoria.

*Le suddette modifiche sono considerate ammissibili in sede di accertamento finale, nei limiti della spesa ammessa a finanziamento, purché siano motivate nella relazione tecnica finale e non alterino le finalità del progetto originario*.

Possono essere utilizzate per le varianti, alle condizioni sopra definite, economie derivanti da ribassi d'asta, nei limiti e con le modalità definite dal Codice degli Appalti e da sconti applicati dai fornitori.

Le varianti presentate dovranno comunque rispettare la previsione secondo la quale il costo totale dell'intervento successivo alla variante non potrà essere inferiore al 70% (coerente con il par. "Condizioni specifiche di ammissibilità a contributo") del costo totale ammesso a contributo in fase di iniziale presentazione della domanda di sostegno.

### *Presentazione della domanda di variante*

La domanda di variante può essere presentata unicamente con riferimento alle domande istruite e finanziate.

Il beneficiario può presentare al massimo 3 richieste di variante per ciascuna domanda di contributo. Il beneficiario deve inoltrare, tramite SIAP al GAL un'apposita domanda di variante corredata da:

- relazione tecnica con le motivazioni delle modifiche del progetto inizialmente approvato;
- documentazione di cui al precedente paragrafo "Documenti da allegare alla domanda" debitamente aggiornata in relazione alla variante richiesta;
- quadro di confronto chiaro ed esplicito, tra la situazione inizialmente prevista e quella che si determina a seguito della variante. I Computi Metrici, a partire da quello presentato in allegato alla domanda di sostegno, devono essere confrontabili in dettaglio voce per voce.

Le varianti devono essere preventivamente richieste; gli investimenti realizzati senza la preventiva approvazione da parte del Gal, non sono ammissibili.

Non sono ammissibili varianti in sanatoria.

### *Istruttoria della domanda di variante*

La **Commissione di valutazione delle domande di sostegno** istruisce la domanda di variante ai fini della determinazione della spesa ammissibile e del contributo concesso.

La variante è autorizzata a condizione che:

- la nuova articolazione della spesa non alteri le finalità originarie del progetto
- rispetti le caratteristiche tecniche degli interventi, le condizioni e i limiti indicati nelle presenti disposizioni attuative;
- non determini una diminuzione del punteggio attribuito che causi l'esclusione della domanda dalla graduatoria delle domande finanziate;
- non comporti un aumento del contributo concesso (eventuali maggiori spese sono totalmente a carico del richiedente); o fermo restando la spesa ammessa in sede di istruttoria.
- non siano utilizzate le economie di spesa per la realizzazione di interventi non coerenti con le finalità del progetto originario. (ribassi d'asta per i Comuni?).

L'esito dell'istruttoria è sottoposto dal Responsabile del Procedimento ad approvazione del CdA. Il Responsabile del Procedimento comunica tempestivamente al beneficiario l'esito del procedimento.

Il beneficiario che esegua le varianti preventivamente richieste senza attendere l'autorizzazione del Responsabile del Procedimento si assume il rischio che le spese sostenute non siano riconosciute a consuntivo, nel caso in cui la variante non sia autorizzata.

In caso di mancata autorizzazione della variante richiesta, ai fini della rendicontazione delle spese, rimane valido il progetto finanziato inizialmente.

### **DECADENZA DAL CONTRIBUTO**

La domanda ammessa a finanziamento decade totalmente a seguito di:

- perdita dei requisiti di ammissione della rete o della singola domanda;
- mancata conclusione degli interventi entro il termine fissato fatte salve le possibilità di proroga;
- realizzazione di investimenti con spesa ammissibile inferiore alla soglia minima, salvo quanto previsto dal bando (ribassi d'asta e scontistica);
- realizzazione di investimenti che non rispondono a requisiti di funzionalità e completezza;
- mancato rispetto degli impegni essenziali;
- violazione del divieto di cumulo dei contributi;
- non veridicità delle dichiarazioni presentate;
- esito negativo dell'eventuale controllo ex post.

A seguito di mancato rispetto degli **impegni accessori** la domanda ammessa a finanziamento decade invece solo parzialmente.

In tali casi i beneficiari sono tenuti alla restituzione dei contributi ricevuti e dei relativi interessi, fatta salva l'applicazione di ulteriori sanzioni che venissero disposte a livello regionale, nazionale o comunitario.

## **PARTECIPAZIONE DEL BENEFICIARIO ALL'ITER DELLA DOMANDA**

Dopo aver presentato domanda, il beneficiario si può trovare di fronte a una serie di situazioni che richiedono di intervenire sulla domanda medesima: la domanda infatti può essere

- ritirata (rinuncia o revoca);
- non ammessa; è possibile chiedere il riesame della domanda o ricorrere alle Autorità competenti;
- soggetta ad errori palesi, cause di forza maggiore, ecc.

### *Ritiro della domanda*

In qualsiasi momento il beneficiario può rendersi conto che non è più in grado di portare avanti l'investimento per cui ha richiesto il sostegno. In tal caso può procedere con la rinuncia della domanda di sostegno direttamente dal SIAP, se la domanda stessa non è ancora stata ammessa al finanziamento. Diversamente, farà richiesta scritta di rinuncia al Responsabile del Procedimento, che procederà con la revoca direttamente sul SIAP.

### *Riesami/ricorsi*

Nel caso di domanda non ammessa al finanziamento o di esito negativo di domande di pagamento (con revoca del sostegno), il beneficiario può richiedere all'ente istruttore il riesame della pratica ed eventualmente impugnare il provvedimento di rigetto di fronte all'autorità giudiziaria con le modalità e tempistiche descritte nel PSR approvato.

### *Errori palesi e loro correzione*

Nel caso in cui il beneficiario si sia reso conto di aver commesso un errore palese nella compilazione di qualsiasi domanda, può richiedere all'ente istruttore la correzione in qualsiasi momento purché non sia ancora stato informato dal GAL circa gli eventuali errori contenuti nella domanda né di un eventuale controllo in loco. Per la correzione dell'errore palese il beneficiario deve produrre la documentazione che dimostri l'evidenza dell'errore e di aver agito in buona fede.

### *Cause di forza maggiore*

Ai fini del sostegno, la "forza maggiore" e le "circostanze eccezionali" possono essere, in particolare, riconosciute nei seguenti casi:

- a. il decesso del beneficiario;
- b. l'incapacità professionale di lunga durata del beneficiario;
- c. una calamità naturale grave che colpisce seriamente l'azienda;
- d. la distruzione fortuita dei fabbricati aziendali adibiti all'allevamento;
- e. un'epizoozia o una fitopatia che colpisce la totalità o una parte, rispettivamente, del patrimonio zootecnico o delle colture del beneficiario;
- f. l'esproprio della totalità o di una parte consistente dell'azienda se tale esproprio non poteva essere previsto alla data di presentazione della domanda.

In tali casi, entro **15 giorni lavorativi** dalla data in cui il beneficiario (o il suo rappresentante) sia in condizione di farlo, dev'essere comunicata per iscritto la causa di forza maggiore unitamente alla relativa documentazione probante.

## *INFORMAZIONI E PUBBLICITÀ SUL SOSTEGNO DA PARTE DEL FEASR*

Il Reg. di esecuzione (UE) n. 808/2014 della Commissione prevede che alcuni interventi realizzati attraverso il PSR 2014-2020, gli investimenti e i progetti attuati sul territorio siano accompagnati da azioni di informazione e comunicazione.

Tutte le azioni di informazione e comunicazione a cura del beneficiario devono fare riferimento al sostegno del FEASR, al PSR e alla Misura di riferimento del Bando.

Di seguito i link di riferimento alle indicazioni per la realizzazione di targhe e cartelli e sulla comunicazione: [http://www.regione.piemonte.it/agri/psr2014\\_20/targhecartelli.htm](http://www.regione.piemonte.it/agri/psr2014_20/targhecartelli.htm)

Tale obbligo costituisce impegno accessorio.

## **NORMATIVA**

Le Normative di riferimento possono essere ricavate da:

- Regolamento (UE) 1303/2013 recante disposizioni comuni sul Fondo europeo di sviluppo regionale, sul Fondo sociale europeo, sul Fondo di coesione, sul Fondo europeo agricolo per lo sviluppo rurale e sul Fondo europeo per gli affari marittimi e la pesca e disposizioni generali sul Fondo europeo di sviluppo regionale, sul Fondo sociale europeo, sul Fondo di coesione e sul Fondo europeo per gli affari marittimi e la pesca;

- Regolamento (UE) 1305/2013, sul sostegno allo sviluppo rurale da parte del Fondo europeo agricolo per lo sviluppo rurale (FEASR); - Reg. (UE) n. 1307/2013 (agricoltore in attività);

- Reg. (UE) n. 1308/2013;

- Regolamento (UE) 651/2014 che dichiara alcune categorie di aiuti compatibili con il mercato interno in applicazione degli articoli 107 e 108 del trattato (art. 2 commi 3 e 4);

- Regolamento (UE) 702/2014 che dichiara compatibili con il mercato interno, in applicazione degli articoli 107 e 108 del trattato sul funzionamento dell'Unione europea, alcune categorie di aiuti nei settori agricolo e forestale e nelle zone rurali, per i limiti dimensionali delle PMI;

- Raccomandazione della Commissione 2003/361/CE del 6 Maggio 2003 relativa alla definizione delle microimprese, piccole e medie imprese;

- Decreto del Ministero delle attività produttive del 18/04/2005 (Adeguamento della disciplina comunitaria dei criteri di individuazione di piccole e medie imprese);

- Regolamento (UE) 1407/2013 relativo all'applicazione degli articoli 107 e 108 del trattato sul funzionamento dell'Unione europea agli aiuti «de minimis»;

- Regolamento Delegato (UE) n. 807/2014, che integra talune disposizioni del Reg. (UE) n. 1305/2013; - Regolamento di esecuzione (UE) n. 808/2014, recante modalità di applicazione del Reg. (UE) n. 1305/2013;

- Regolamento (UE) n. 1306/2013 del parlamento europeo e del consiglio del 17 dicembre 2013 sul finanziamento, sulla gestione e sul monitoraggio della politica agricola comune;

- Regolamento di esecuzione (UE) n. 809/2014 recante modalità di applicazione del Regolamento (UE) n. 1306/2013 del Parlamento europeo e del Consiglio per quanto riguarda il sistema integrato di gestione e di controllo, le misure di sviluppo rurale e la condizionalità;

- Regolamento di esecuzione (UE) 2017/1242 DELLA COMMISSIONE del 10 luglio 2017 che modifica il regolamento di esecuzione (UE) n. 809/2014 recante modalità di applicazione del regolamento (UE) n.1306/2013 del Parlamento europeo e del Consiglio per quanto riguarda il sistema integrato di gestione e di controllo, le misure di sviluppo rurale e la condizionalità;

- Regolamento Delegato (UE) n. 640/2014 per quanto riguarda il sistema integrato di gestione e di controllo e le condizioni per il rifiuto o la revoca di pagamenti nonché le sanzioni amministrative applicabili ai pagamenti diretti, al sostegno allo sviluppo rurale e alla condizionalità;

- L. 124/2017 "Legge annuale per il mercato e la concorrenza" art. 1 commi da 125 a 129 che disciplinano il tema delle contribuzioni pubbliche e, nello specifico, degli adempimenti spettanti in capo a beneficiari ed erogatori;

- D.M. MIPAAF n. 1867 del 18/01/2018 "Disciplina del regime di condizionalità ai sensi del regolamento (UE) n. 1306/2013 e delle riduzioni ed esclusioni per inadempienze dei beneficiari dei pagamenti diretti e dei programmi di sviluppo rurale"

- D.M. MIPAAF n. 2490 del 25/01/2017 che detta la Disciplina del regime di condizionalità ai sensi del regolamento (UE) n. 1306/2013 e delle riduzioni ed esclusioni per inadempienze dei beneficiari dei pagamenti diretti e dei programmi di sviluppo rurale ai sensi del regolamento (UE) n. 809/2014 e del regolamento (UE) n. 640/2014;

- Legge 580/1993 Riordinamento delle camere di commercio, industria, artigianato e agricoltura;

- D.P.R. 581/1995 Regolamento di attuazione dell'art. 8 della legge 29 dicembre 1993, n. 580, in materia di istituzione del registro delle imprese di cui all'art. 2188 del codice civile;

- D.M. MIPAAF n. 350 del 08/09/1999 Regolamento recante norme per l'individuazione dei prodotti tradizionali di cui all'articolo 8, comma 1, del decreto legislativo 30 aprile 1998, n. 173

- L. R. n. 28/1999 e s.m.i. "Disciplina, sviluppo ed incentivazione del commercio in Piemonte, in attuazione del decreto legislativo 31 marzo 1998, n. 114"

- Deliberazione della Giunta Regionale 2 maggio 2017, n. 32-4953 PSR 2014-2020 - misure di sostegno non connesse alla superficie e agli animali: disposizioni in materia di riduzioni ed esclusioni dal pagamento in attuazione dei regg. (UE) n. 1306/2013 e n. 640/2014 e s.m.i. e del Decreto Mipaaf n. 2490 del 25 gennaio 2017;

- L.R. 56/1977 "Tutela ed uso del suolo"; - L.R. 45/1989 "Nuove norme per gli interventi da eseguire in terreni sottoposti a vincolo per scopi idrogeologici" e s.m.i.

- L.R. 95/1995 Interventi regionali per lo sviluppo del sistema agroindustriale piemontese - L.R. n. 34 del 22 dicembre 2008 "Norme per la promozione dell'occupazione, della qualità, della sicurezza e regolarità del lavoro"

- Linee guida sull'ammissibilità delle spese relative allo sviluppo rurale 2014-20 "Rete rurale nazionale 2014- 2020" – Mipaaf.

- Programma di Sviluppo Rurale (PSR) 2014-2020 della Regione Piemonte, approvato con la decisione C(2015)7456 del 28 ottobre 2015 della Commissione Europea e recepito con la Deliberazione della Giunta Regionale 9 novembre 2015, n. 29-2396, e ss.mm.ii.;

- MANUALE DELLE PROCEDURE CONTROLLI E SANZIONI - Misure non SIGC - Programma di Sviluppo Rurale 2014-2020 della Regione Piemonte, redatto da ARPEA Area Autorizzazione Pagamenti – Tecnico, vigente alla data di pubblicazione del Bando;

- Normativa/regolamentazione vigente di livello nazionale, regionale, locale inerente gli interventi oggetto di domanda di contributo al GAL, in quanto applicabili anche ai fini dell'ottenimento delle autorizzazioni prescritte;

- PSL del GAL Montagne Biellesi approvato dalla Regione Piemonte con Determinazione Dirigenziale n. 2987/A1808A del 27 ottobre 2016 (Direzione Opere pubbliche, difesa del suolo, montagna, foreste, protezione civile, trasporti e logistica - Settore Sviluppo della Montagna e Cooperazione Transfrontaliera) e ss.mm.ii. disponibile alla consultazione al seguente link <https://www.montagnebiellesi.it/wp-content/uploads/2021/02/PSL-Gal-MB-12-20.pdf>